# **Υποδοχείς**

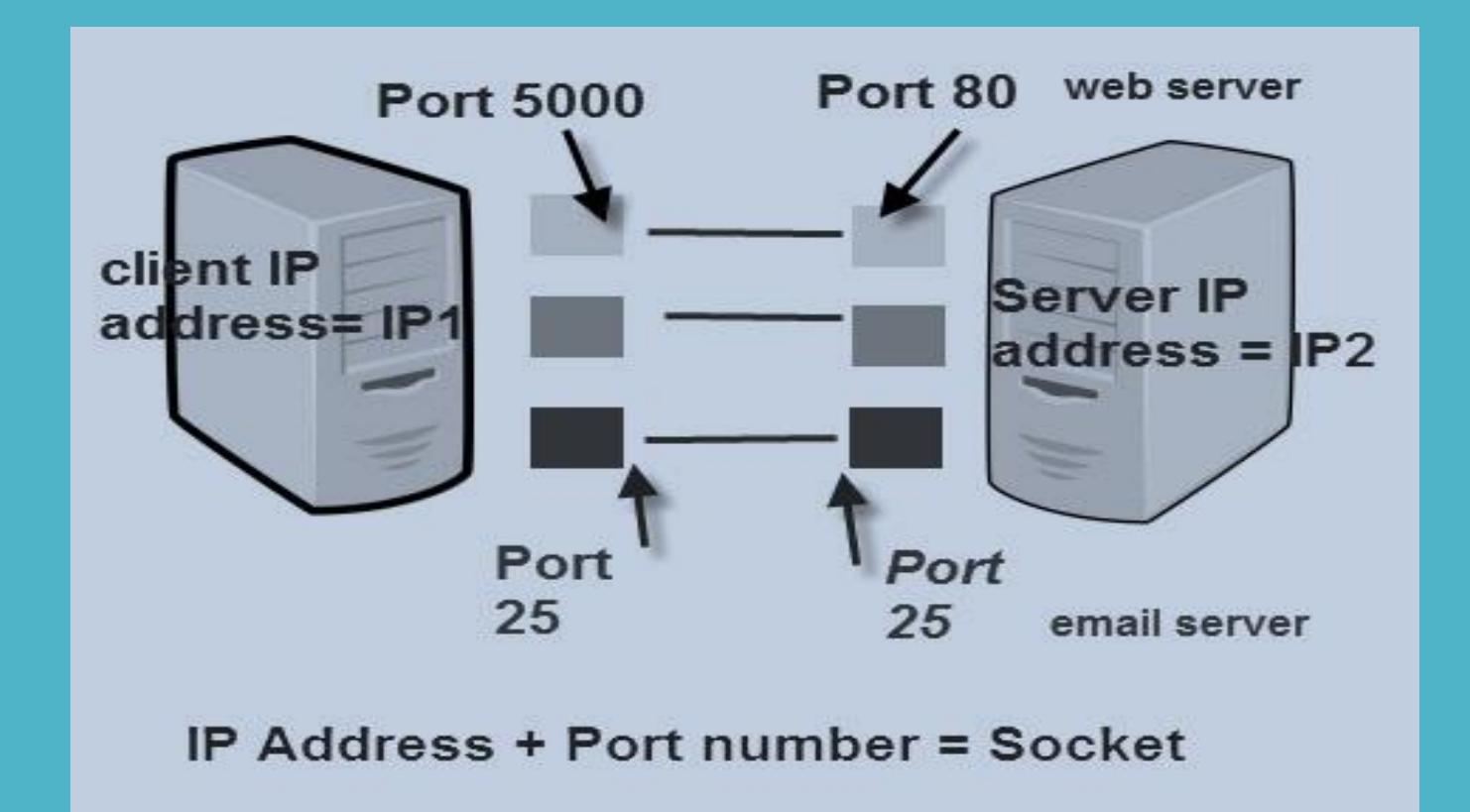

### **TCP/IP Ports And Sockets**

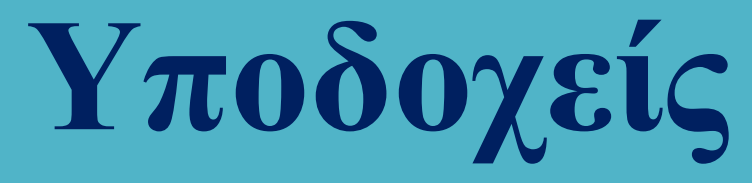

Οι υποδοχείς (sockets) είναι ειδικές δομές που επιτρέπουν την επικοινωνία ανάμεσα σε διεργασίες που εκτελούνται στον ίδιο ή σε διαφορετικούς υπολογιστές.

Η επικοινωνία μεταξύ υπολογιστών απαιτεί τη χρήση των κατάλληλων πρωτοκόλλων τα οποία είναι γνωστά ως δικτυακά πρωτόκολλα.

Η επικοινωνία μεταξύ υπολογιστών μπορεί να είναι τόσο με σύνδεση (connection oriented) όσο και χωρίς σύνδεση (connectionless).

Επικοινωνία με σύνδεση: η αποστολή των δεδομένων απαιτεί την αποκατάσταση της επικοινωνίας ανάμεσα στα δύο άκρα (τηλεφωνικό σύστημα).

Επικοινωνία χωρίς σύνδεση: το κάθε πακέτο περιέχει τη διεύθυνση του παραλήπτη και δρομολογείται χωριστά και ανεξάρτητα από τα υπόλοιπα (ταχυδρομικό σύστημα.)

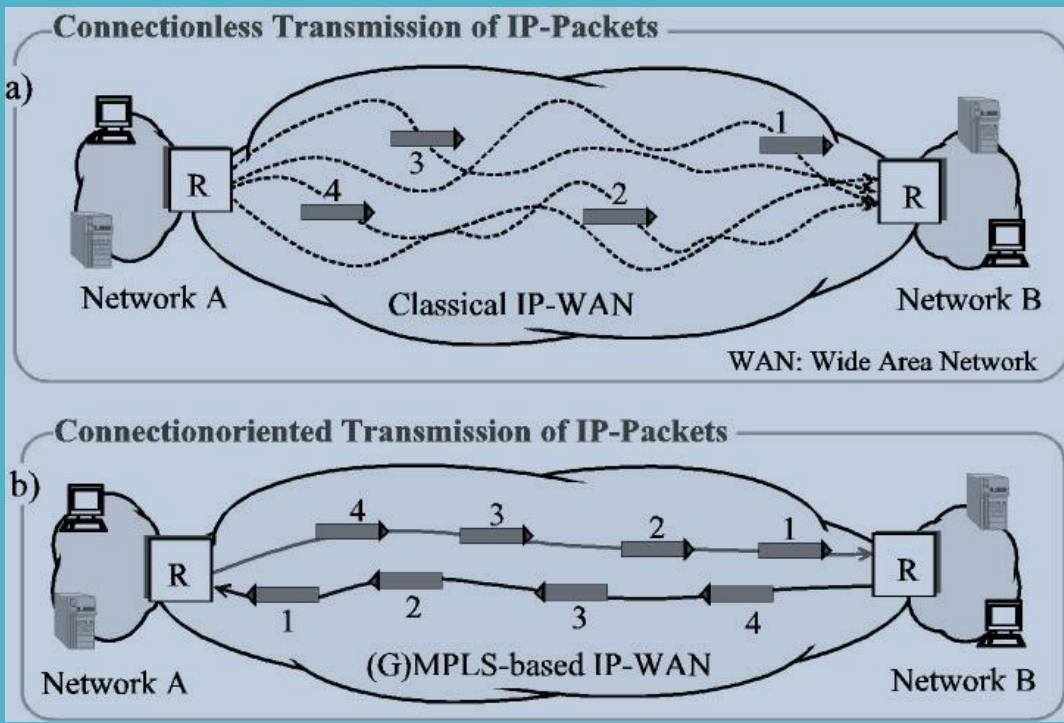

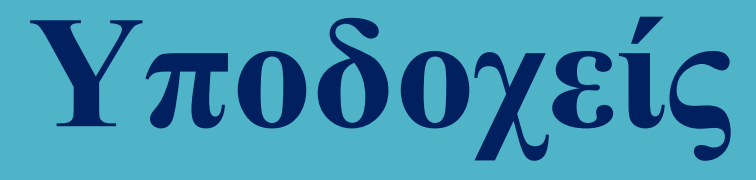

Το μοντέλο αναφοράς OSI

Μοντέλο επτά επιπέδων – δεν χρησιμοποιείται ποτέ σε αυτή τη μορφή αλλά αποτελεί τη βάση και το πρότυπο πάνω στο οποίο στηρίζονται όλα τα δικτυακά μοντέλα αναφοράς

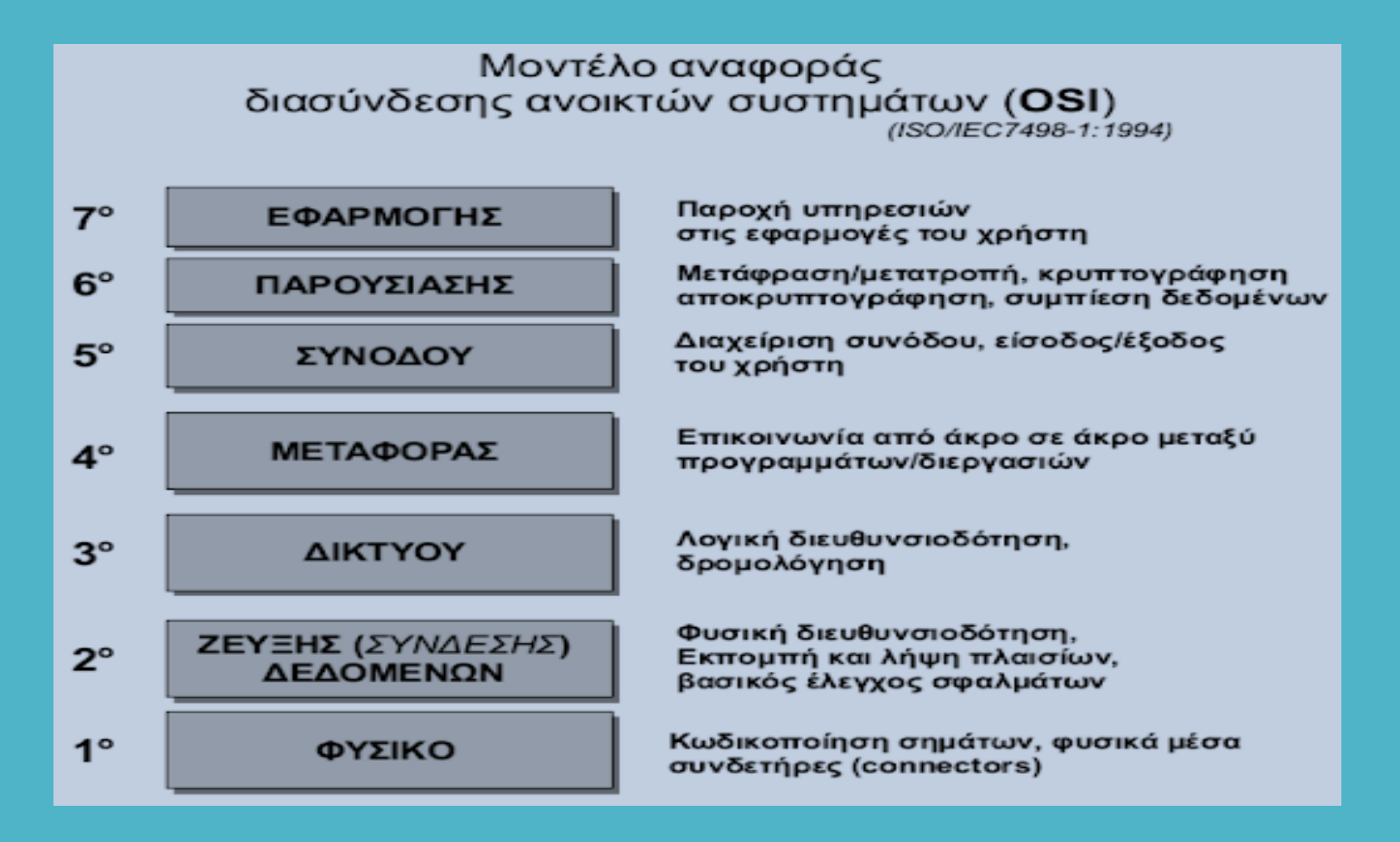

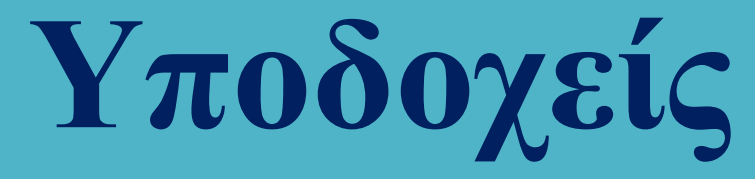

Το μοντέλο αναφοράς OSI

Επικοινωνία υπολογιστών μέσω του μοντέλου αναφοράς OSI

Στον υπολογιστή Α τα πακέτα κατεβαίνουν από το επίπεδο εφαρμογής προς το φυσικό επίπεδο, ενώ στον υπολογιστή Β κινούνται αντίστροφα. Κατά την κάθοδο, σε κάθε επίπεδο προστίθενται δεδομένα τα οποία αφαιρούνται κατά την άνοδο στον υπολογιστή – παραλήπτη (ενθυλάκωση δεδομένων).

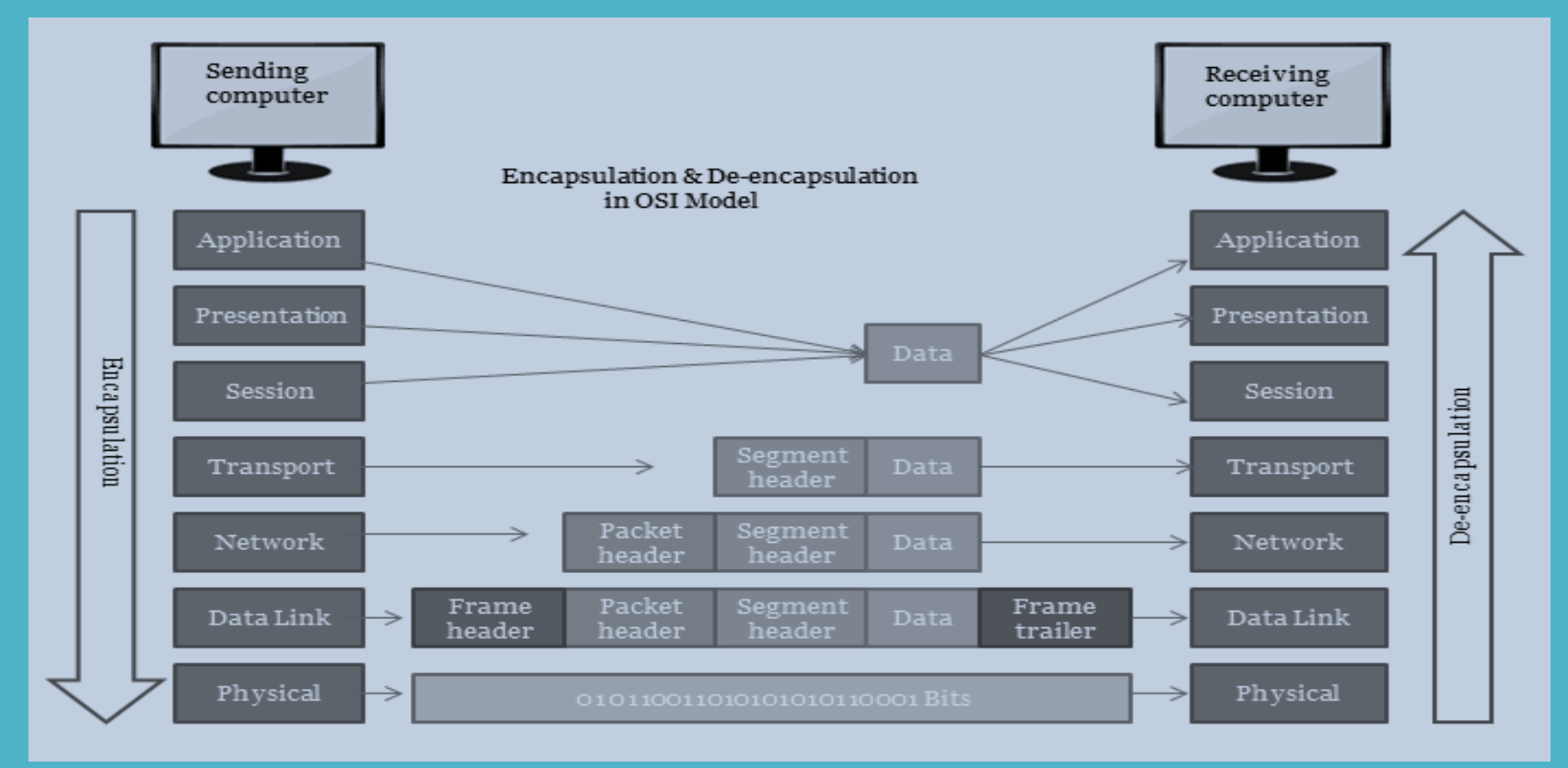

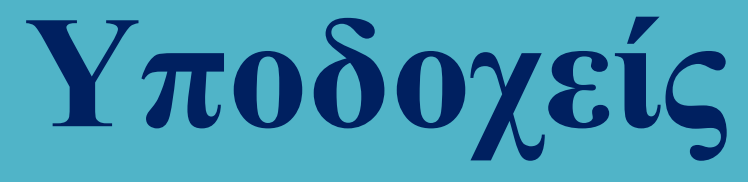

Αποτελεί το πιο διαδεδομένο δικτυακό πρωτόκολλο και συνιστά απαραίτητη προϋπόθεση για τη σύνδεση ενός υπολογιστή στο παγκόσμιο διαδίκτυο. Περιέχει τέσσερα επίπεδα.

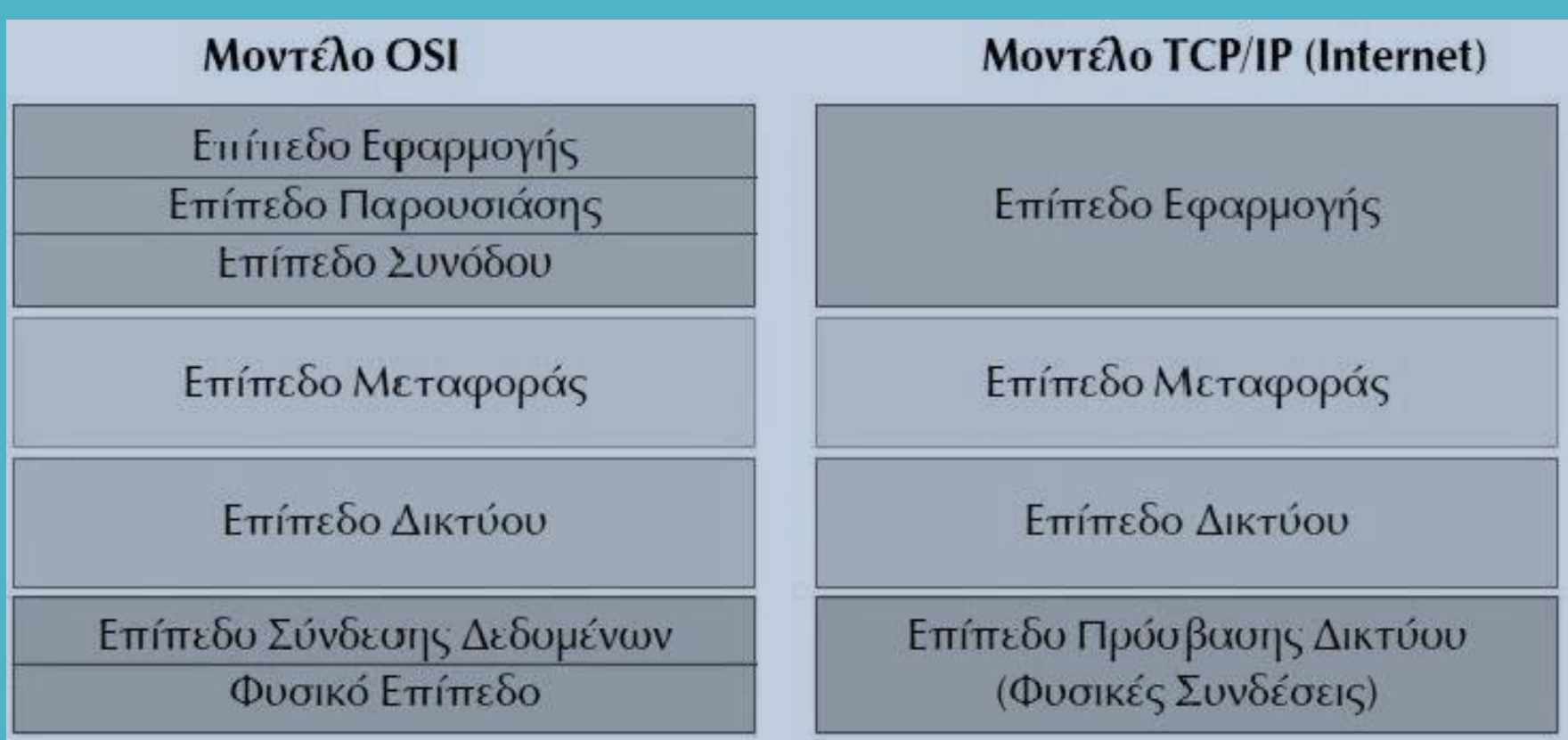

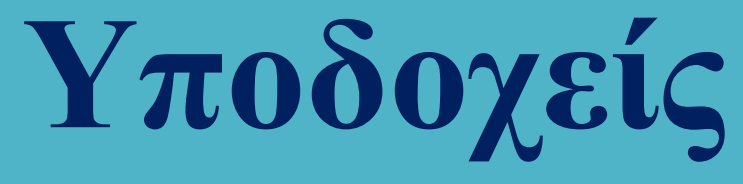

Υπάρχουν πολλά πρωτόκολλα που μπορούν να ενταχθούν στα τέσσερα επίπεδα του TCP / IP και τα πιο σημαντικά από αυτά παρουσιάζονται στη συνέχεια.

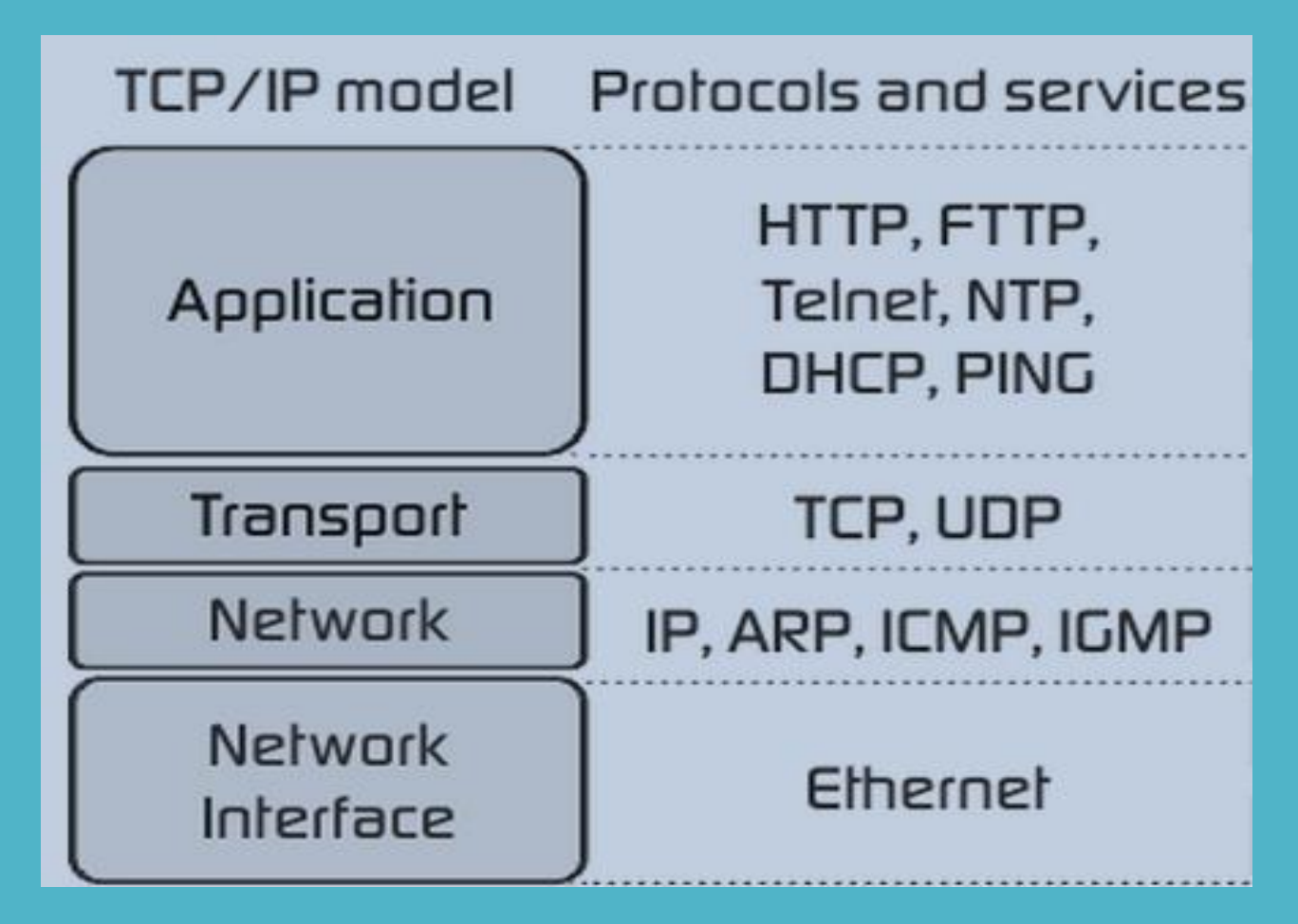

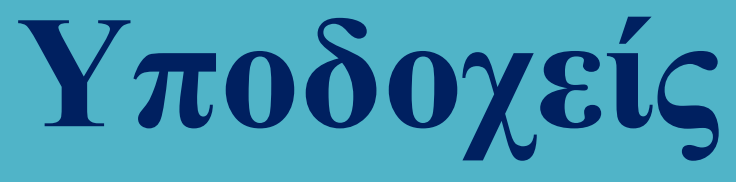

Οι επικεφαλίδες που προστίθενται στα πακέτα δεδομένων στα επίπεδα μεταφοράς, δικτύου και πρόσβασης δικτύου (πρωτόκολλα TCP, IP και Ethernet).

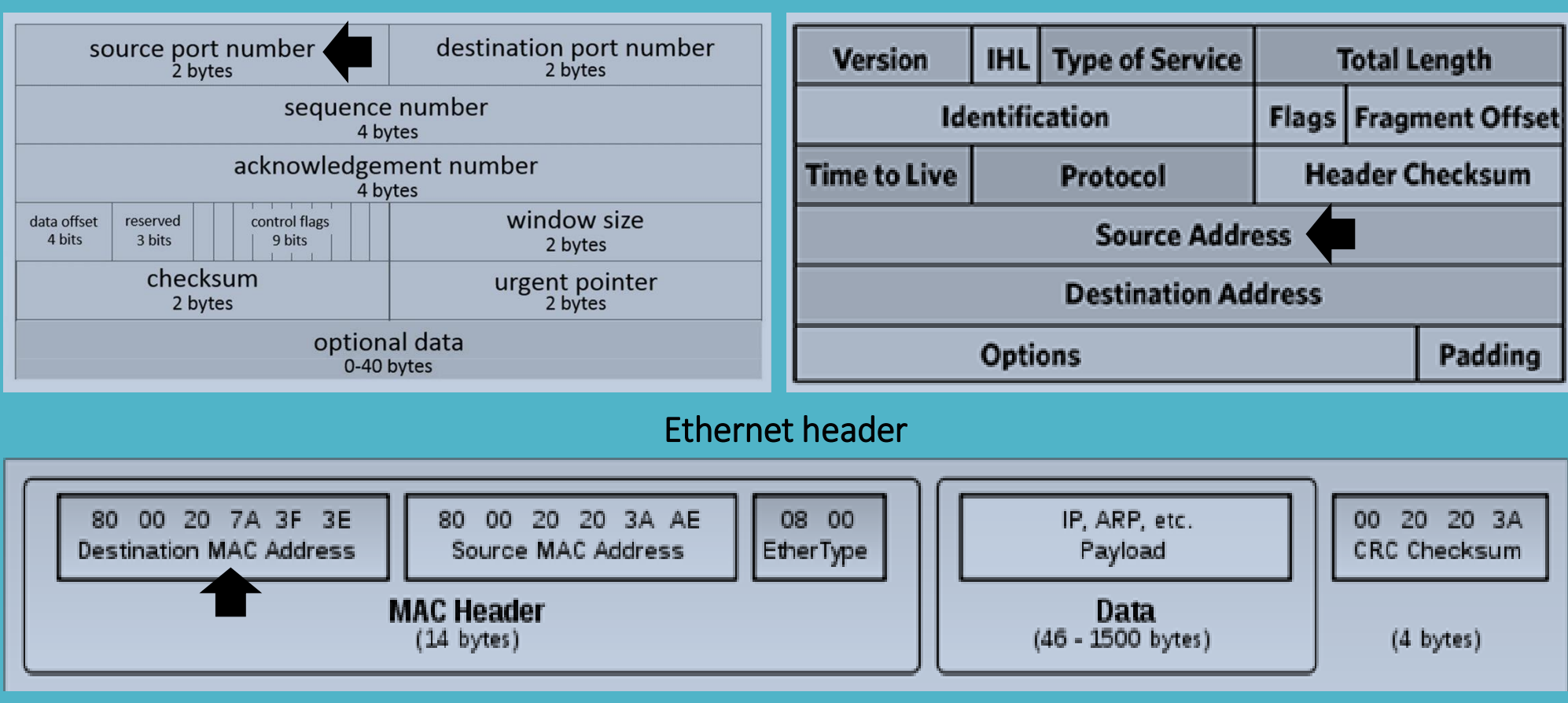

TCP Header **IP Header IP Header** 

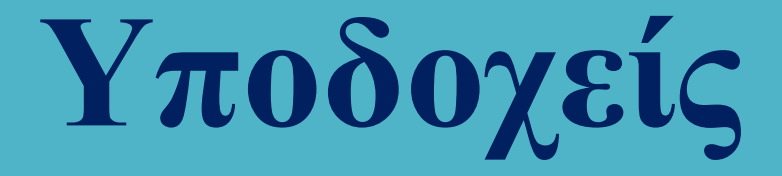

Το βασικό χαρακτηριστικό της ενθυλάκωσης δεδομένων είναι πως το κάθε επίπεδο δεν γνωρίζει την εσωτερική δομή που πακέτου που παραλαμβάνει – με άλλα λόγια το θεωρεί ως ένα ενιαίο πακέτο δεδομένων και απλά προσθέτει σε αυτό τη δική του επικεφαλίδα και τίποτε περισσότερο.

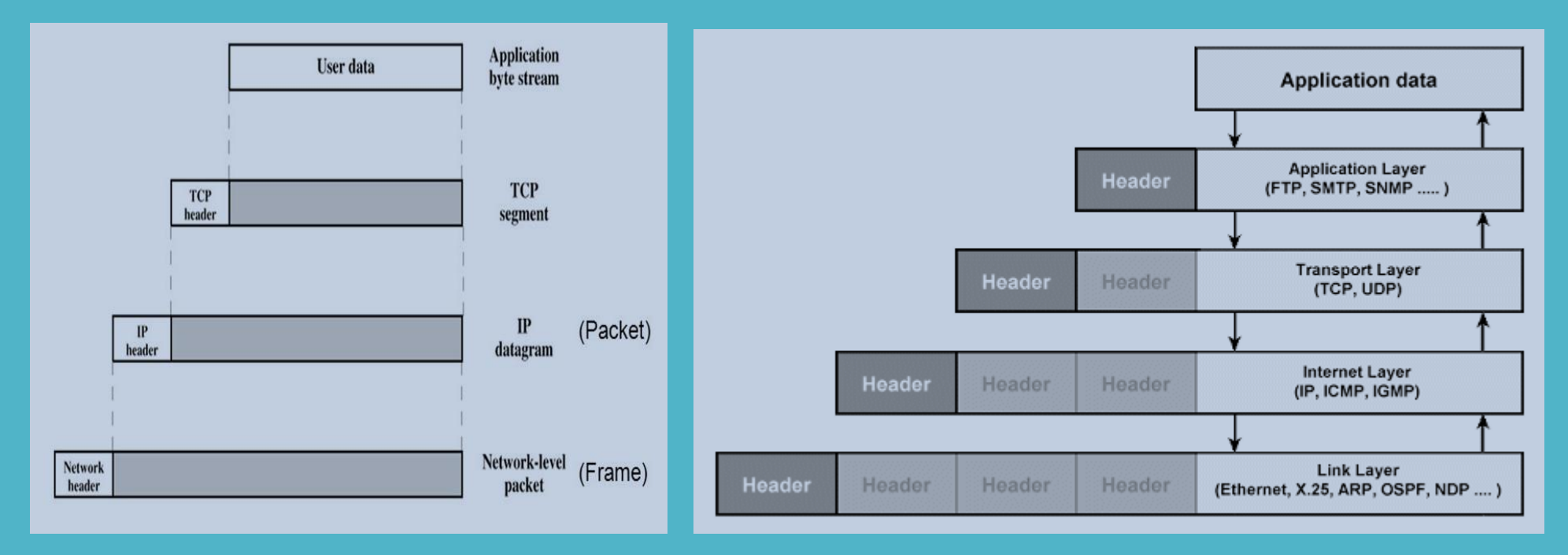

Για παράδειγμα, το IP δεν γνωρίζει πως μέσα στο TCP Segment υπάρχει TCP header - το μόνο που κάνει είναι να προσθέσει το δικό του header και να το προωθήσει στο επόμενο επίπεδο χωρίς να γνωρίζει (και στην πραγματικότητα, χωρίς να το ενδιαφέρει) τι υπάρχει μέσα στο TCP segment.

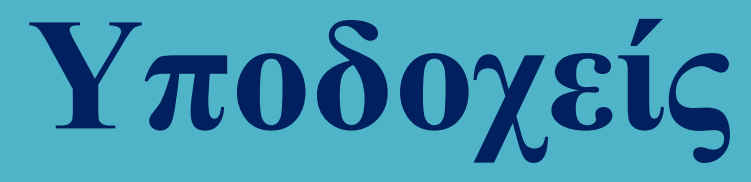

#### Η βιβλιοθήκη npcap (παλαιότερα winpcap) και η εφαρμογή Wireshark

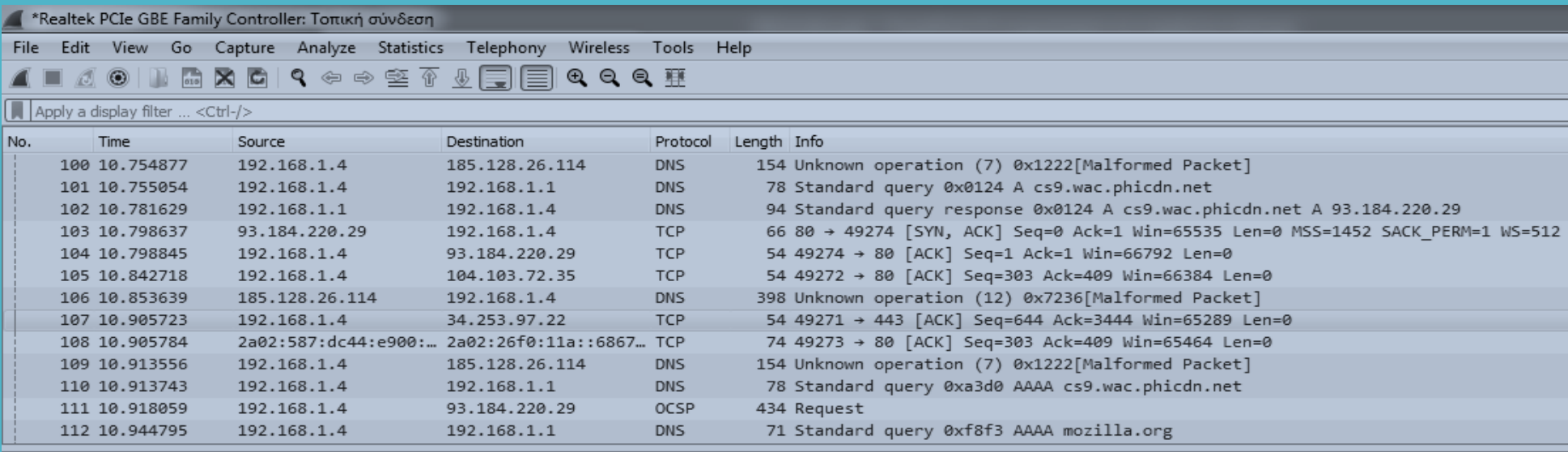

P Frame 107: 54 bytes on wire (432 bits), 54 bytes captured (432 bits) on interface \Device\NPF {0F855050-EC3E-479E-B1DA-A887B9908175}, id 0

D Ethernet II, Src: Giga-Byt\_27:1d:f3 (94:de:80:27:1d:f3), Dst: zte\_ea:42:fe (ec:f0:fe:ea:42:fe)

▷ Internet Protocol Version 4, Src: 192.168.1.4, Dst: 34.253.97.22

D Transmission Control Protocol, Src Port: 49271, Dst Port: 443, Seq: 644, Ack: 3444, Len: 0

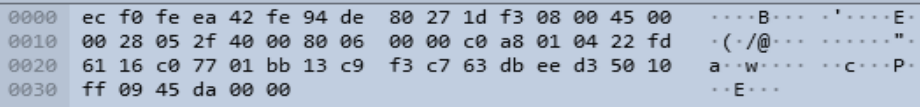

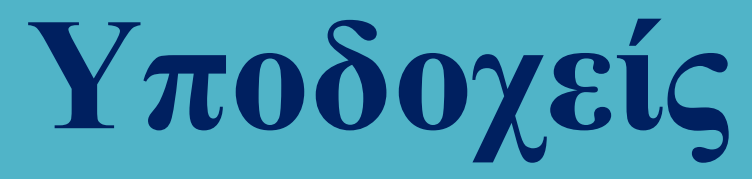

Με πιο τρόπο είναι δυνατή η ταυτοποίηση ενός υπολογιστή σε κάθε επίπεδο? Αυτή η ταυτοποίηση απαιτείται στο επίπεδο μεταφοράς (port number), στο επίπεδο δικτύου (IP address) και στο επίπεδο πρόσβασης δικτύου (MAC address).

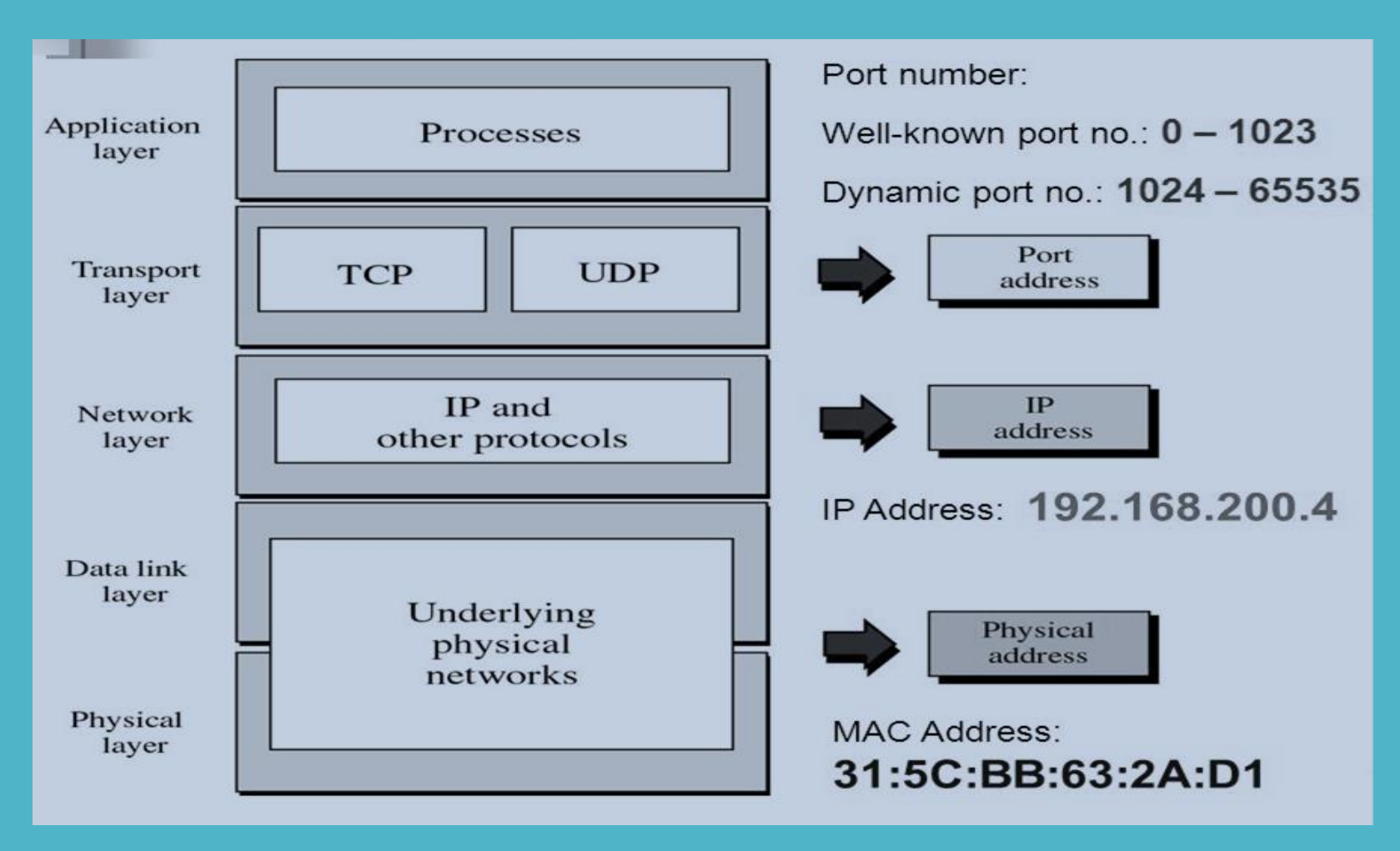

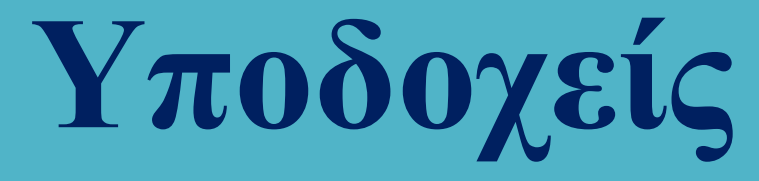

Ανάκτηση των πληροφοριών διαμόρφωσης στο λειτουργικό σύστημα Linux – η εντολή ifconfig

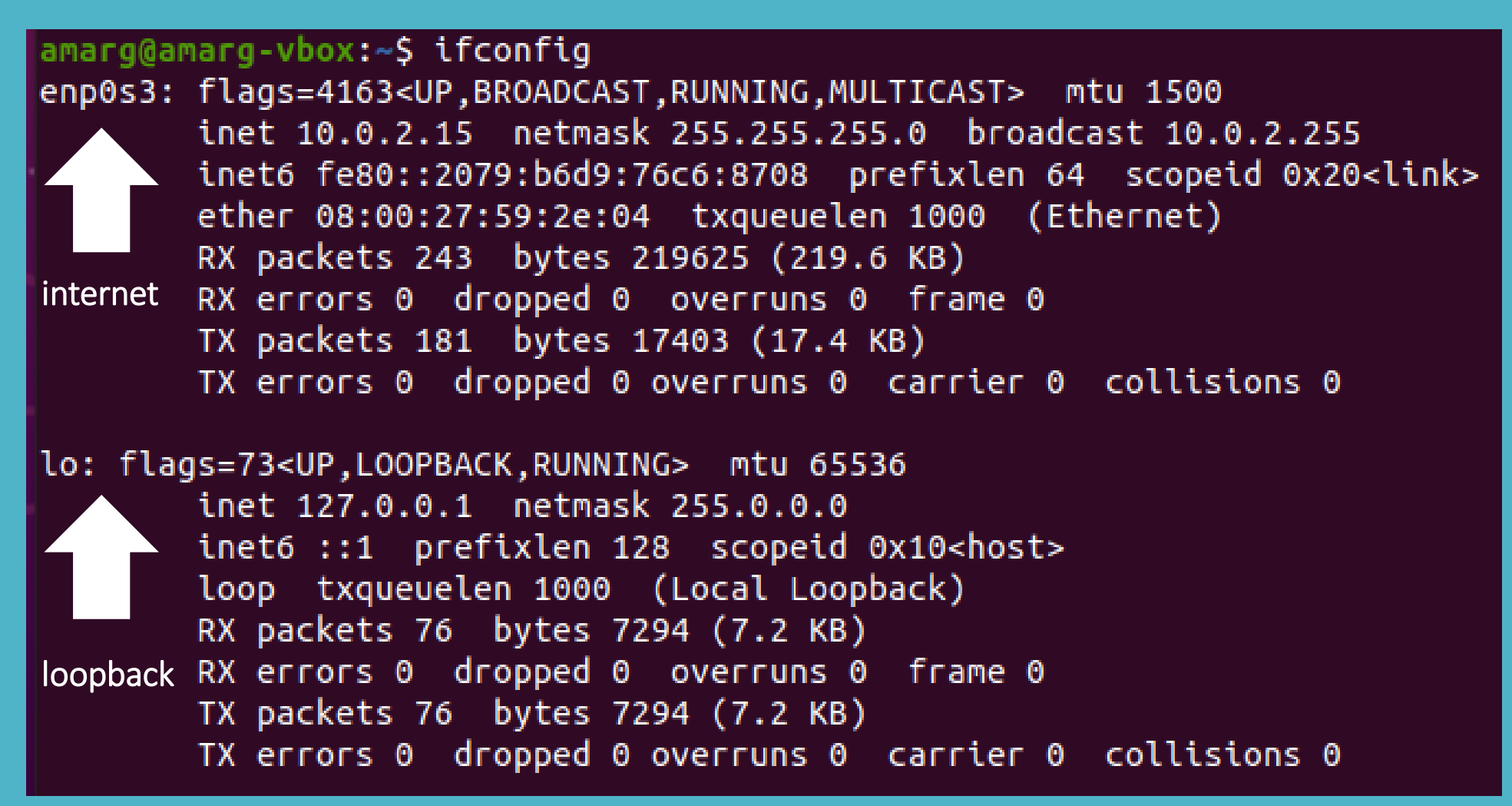

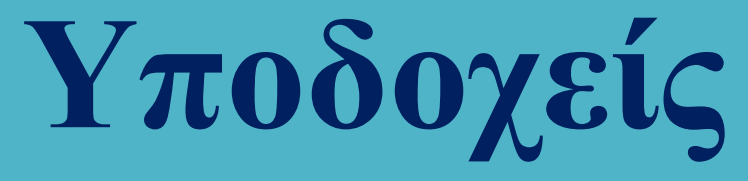

TCP / IP sockets vs Unix sockets

Ένα TCP / IP socket είναι ένας συνδυασμός της μορφής

IP Address : Port Number

για παράδειγμα,

194.42.16.25 : 21

Στον παραπάνω συνδυασμό, η διεύθυνση IP προσδιορίζει με μοναδικό τρόπο έναν και μοναδικό υπολογιστή του παγκόσμιου διαδικτύου, ενώ ο αριθμός θύρας προσδιορίζει μία υπηρεσία σε αυτόν τον υπολογιστή.

Το σύστημα χρησιμοποιεί τα ports 0 – 1023 ενώ τα υπόλοιπα (με τιμές μέχρι 65536) χρησιμοποιούνται από τις εφαρμογές των χρηστών. Γνωστοί αριθμοί θύρας είναι

 $www \rightarrow 80$  ssh  $\rightarrow 22$ ftp  $\rightarrow$  21 telnet  $\rightarrow$  23 email  $\rightarrow$  25

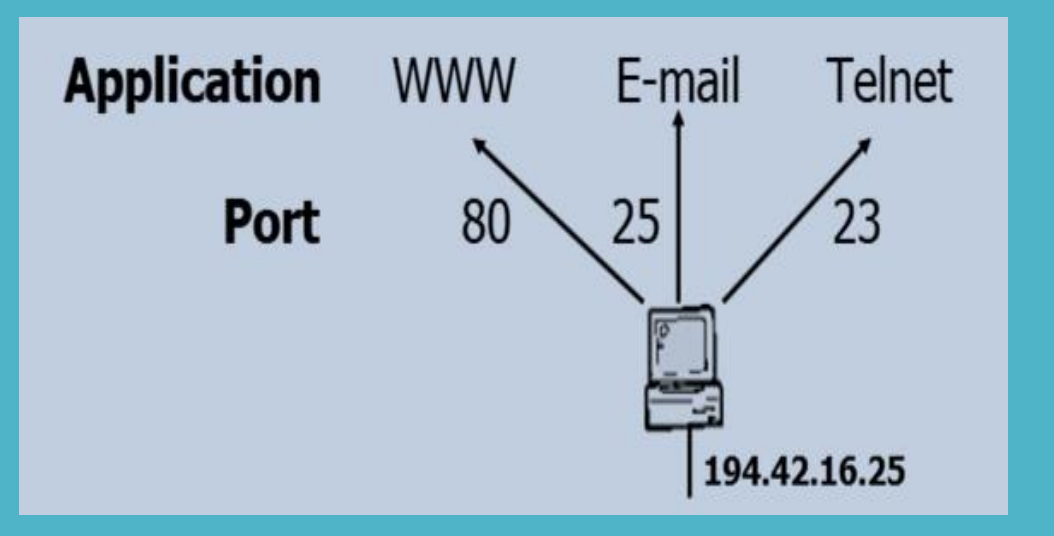

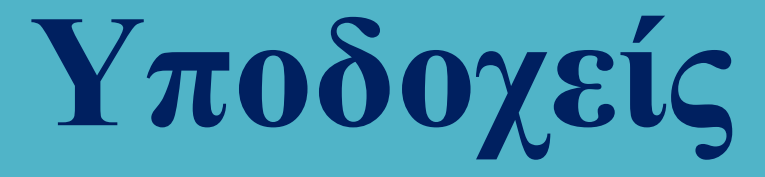

TCP / IP sockets vs Unix sockets

Ένα UNIX socket ή IPC (Interprocess communication) socket αποτελεί έναν μηχανισμό επικοινωνίας ανάμεσα σε διεργασίες που εκτελούνται στον ίδιο υπολογιστή που επιτρέπει αμφίδρομη επικοινωνία και ανταλλαγή δεδομένων.

Χρησιμοποιούνται με παρόμοιο τρόπο με τα TCP / IP sockets αλλά δεν στηρίζονται σε κάποιο υποκείμενο δικτυακό πρωτόκολλο που να επιτρέπει την επικοινωνία ανάμεσα σε δύο υπολογιστές – αντίθετα όλη η επικοινωνία πραγματοποιείται μέσα στον πυρήνα του λειτουργικού συστήματος.

Οι διεργασίες του συστήματος αντιλαμβάνονται τα UNIX sockets ως i-nodes και κατά συνέπεια, δύο διεργασίες μπορούν να επικοινωνήσουν μεταξύ τους , ανοίγοντας το ίδιο socket.

Τα UNIX sockets γνωρίζουν πως εκτελούνται στον ίδιο υπολογιστή και για το λόγο αυτό δεν καταφεύγουν σε πολύπλοκες διαδικασίες και ελέγχους όπως η δρομολόγηση και ο έλεγχος σφαλμάτων, γεγονός που τα καθιστά πιο αποτελεσματικά από τα TCP / IP sockets. Ωστόσο, υπόκεινται στον ίδιο έλεγχο πρόσβασης με τα συστήματα αρχείων, ενώ τα TCP / IP sockets υφίστανται έλεγχο σε επίπεδο φίλτρου πακέτου.

Εάν γνωρίζουμε πως η εφαρμογή μας θα εκτελεστεί σε έναν απλό υπολογιστή, είναι προτιμότερο να χρησιμοποιήσουμε UNIX sockets παρά TCP / IP sockets.

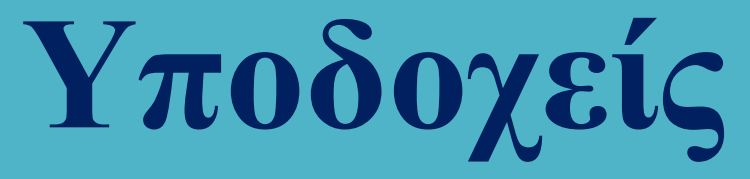

TCP / IP sockets vs Unix sockets

Στα Unix sockets οι διευθύνσεις είναι ονόματα διαδρομής που δημιουργούνται στο σύστημα αρχείων όταν ένα socket συνδέεται στο όνομα διαδρομής. Αυτά τα αρχεία δεν ανοίγουν με τη συνάρτηση open αλλά με την κατάλληλη συνάρτηση της βιβλιοθήκης διαχείρισης των sockets.

Τα Unix sockets υποστηρίζουν τόσο STREAMS όσο και DGRAMS με τον πρώτο τύπο σύνδεσης να μοιάζει με τους αγωγούς (pipes) χωρίς όμως να ταυτίζεται μαζί τους.

Στην πραγματικότητα, τα Unix sockets πλεονεκτούν έναντι των αγωγών στο ότι είναι πλήρως αμφίδρομα και για το λόγο αυτό χρησιμοποιούνται για επικοινωνία μεταξύ διεργασιών (Interprocess Communication, IPC). Για τη διευκόλυνση του χρήστη προσφέρεται η συνάρτηση

### int socketpair (int domain, int type, int protocol, int sockfds [2]);

με το τελευταίο όρισμά να περιέχει τους περιγραφείς αρχείων για τα δύο άκρα της σύνδεσης και τα υπόλοιπα ορίσματα να καθορίζουν τα χαρακτηριστικά του socket με τον τρόπο που θα δούμε σε λίγο.

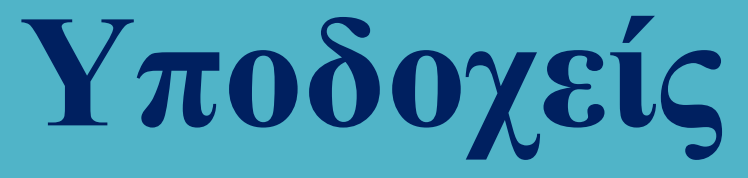

Δημιουργία socket

Η δημιουργία ενός socket γίνεται με την κλήση συστήματος socket η οποία δηλώνεται ως

### int socket (int domain, int type, int protocol);

όπου domain η οικογένεια πρωτοκόλλων επικοινωνίας που θα χρησιμοποιηθεί στην εντολή:

AF\_UNIX Local communication AF\_LOCAL Synonym for AF\_UNIX AF\_INET IPv4 Internet protocols AF\_AX25 Amateur radio AX.25 protocol AF IPX IPX - Novell protocols AF APPLETALK AppleTalk AF\_X25 ITU-T X.25 / ISO-8208 protocol AF\_INET6 IPv6 Internet protocols AF\_DECnet DECet protocol sockets AF KEY Key management protocol AF\_NETLINK Kernel user interface device AF\_PACKET Low-level packet interface

AF\_RDS Reliable Datagram Sockets (RDS AF\_PPPOX Generic PPP transport layer AF LLC Logical link control (IEEE 802.2 LLC) AF\_IB InfiniBand native addressing AF\_MPLS Multiprotocol Label Switching AF CAN Controller Area Network automotive bus protocol AF\_TIPC TIPC, "cluster domain sockets" protocol AF\_BLUETOOTH Bluetooth low-level socket protocol AF ALG Interface to kernel crypto API AF\_VSOCK VSOCK (originally "VMWare VSockets") AF\_KCM KCM (kernel connection multiplexer) interface AF\_XDP XDP (express data path) interface

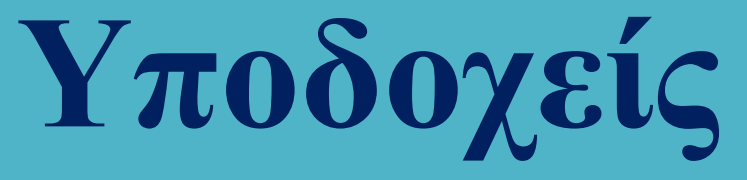

#### Δημιουργία socket

Το όρισμα type περιγράφει τον τύπο της επικοινωνίας και μπορεί να λάβει τις τιμές

SOCK STREAM  $\rightarrow$  προσφέρει αξιόπιστη επικοινωνία με σύνδεση με ρεύματα από bytes (read / write ή send / recv). SOCK\_DGRAM  $\rightarrow$  προσφέρει αναξιόπιστη επικοινωνία χωρίς σύνδεση (sendto / recvfrom). SOCK\_SEQPACKET  $\rightarrow$  προσφέρει αξιόπιστη επικοινωνία με σύνδεση με ακολουθίας από αυτοδύναμα πακέτα.

Το όρισμα protocol περιγράφει το πρωτόκολλο της οικογένειας πρωτοκόλλων επικοινωνίας που θα χρησιμοποιηθεί. Η τιμή 0 ορίζει πως θα χρησιμοποιηθεί το προεπιλεγμένο πρωτόκολλο επικοινωνίας που είναι το TCP για επικοινωνία με σύνδεση και το UDP για επικοινωνία χωρίς σύνδεση.

> TCP → Transmission Control Protocol  $UDP \rightarrow$  User Datagram Protocol

Τα ονόματα και οι κωδικοί των πρωτοκόλλων που μπορούν να χρησιμοποιηθούν, περιλαμβάνονται στο αρχείο διαμόρφωσης /etc/protocols.

Η εντολή socket επιστρέφει τιμή μικρότερη του μηδενός σε περίπτωση αποτυχίας, ενώ εάν η κλήση της πραγματοποιηθεί χωρίς πρόβλημα επιστρέφει έναν περιγραφέα αρχείου (file descriptor) με τιμή μεγαλύτερη ή ίση του μηδενός. Αυτή η τιμή ταυτοποιεί το socket σε όλες τις μεταγενέστερες διαδικασίες στις οποίες αυτό συμμετέχει.

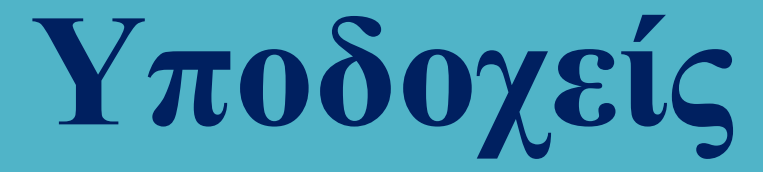

### Τα περιεχόμενα του αρχείου /etc/protocols

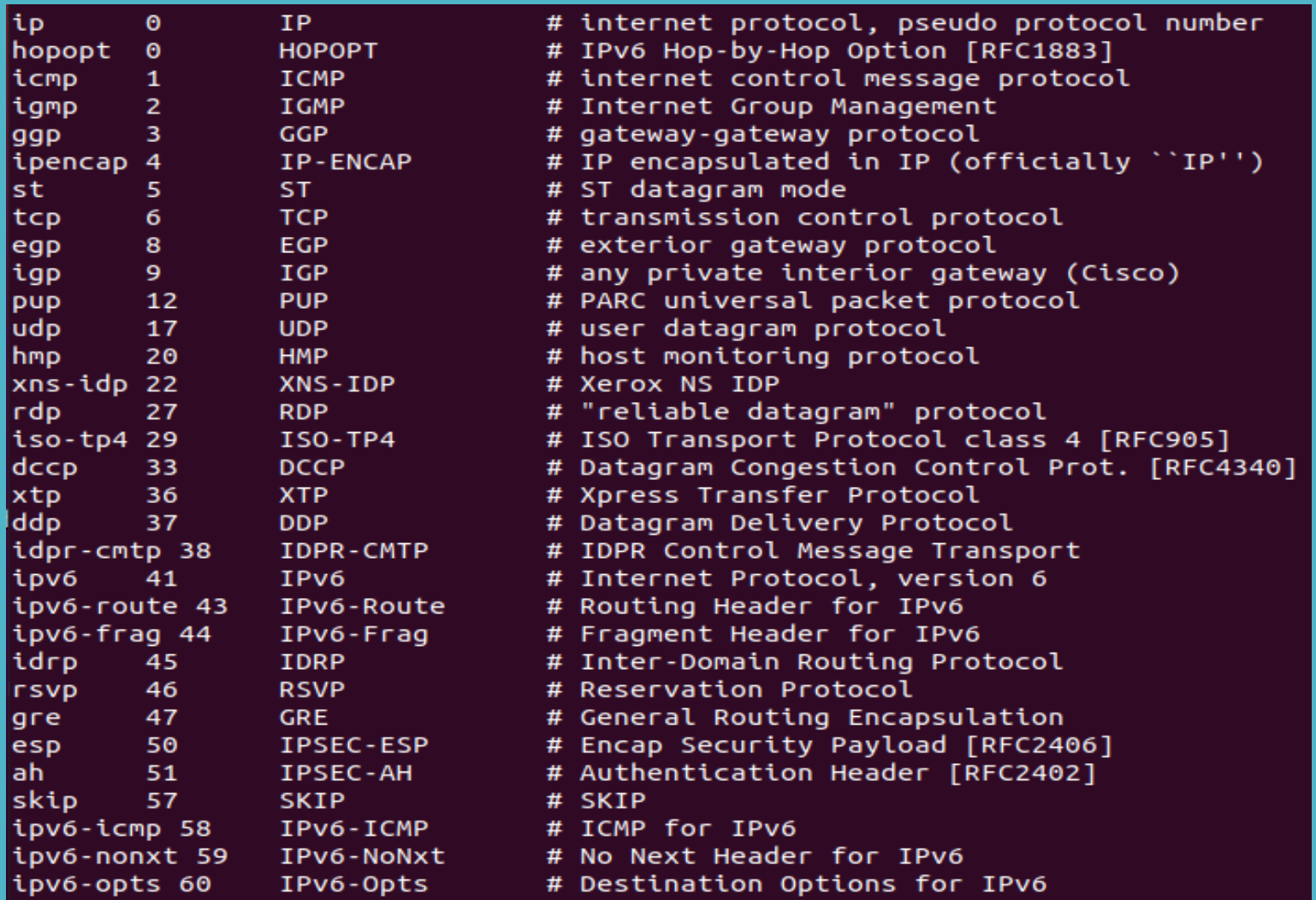

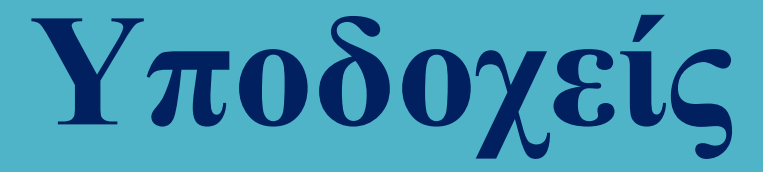

### Τα περιεχόμενα του αρχείου /etc/protocols

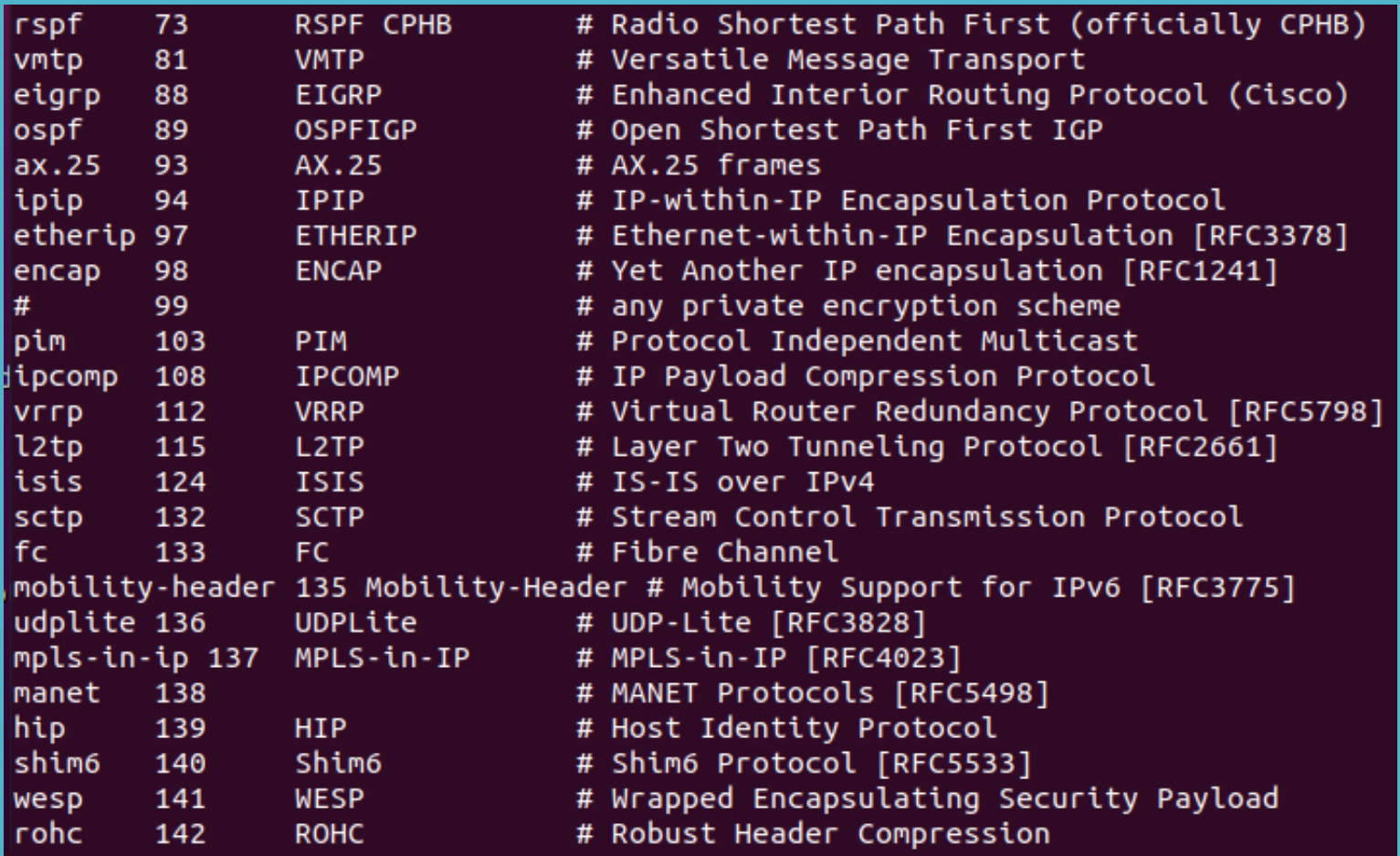

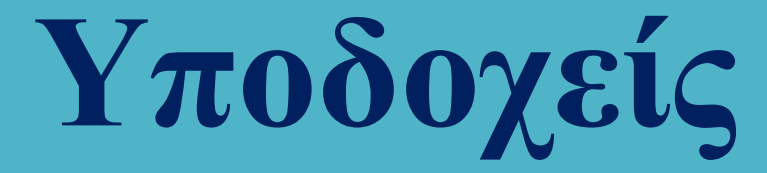

### Ορισμός και ανάκτηση επιλογών για sockets

Ο ορισμός και η ανάκτηση των τιμών για τις παραμέτρους λειτουργίας ενός socket, πραγματοποιείται με τις συναρτήσεις setsockopt και getsockopt που δηλώνονται στο αρχείο <sys/socket.h>.

int setsockopt (int s, int level, int optname, const void\* optval, int optlen);

int **getsockopt** (int s, int level, int optname, void\* optval, int\* optlen);

s: the socket the system call applies to

level: layer which handle the option

*optname:* identifies the option we are setting/getting

*optval:* the value taken by the option

optlen: the size of data structure optval

Οι τιμές του level είναι οι:

SOL\_SOCKET (default) IPROTO\_IP (Πρωτόκολλο IP) IPROTO\_IPV6 (Πρωτόκολλο IPv6) IPROTO\_ICMP (Πρωτόκολλο ICMP) IPROTO\_RAW (RAW data protocol) IPROTO\_TCP (Πρωτόκολλο TCP) IPROTO\_UDP (Πρωτόκολλο UDP)

Για το καθένα από τα παραπάνω πρωτόκολλα υπάρχει ξεχωριστή λίστα επιλογών και τιμών με τις λεπτομέρειες και τις σχετικές πληροφορίες να μπορούν να βρεθούν στα αρχεία τεκμηρίωσης.

# **Υποδοχείς** Ορισμός και ανάκτηση επιλογών για sockets

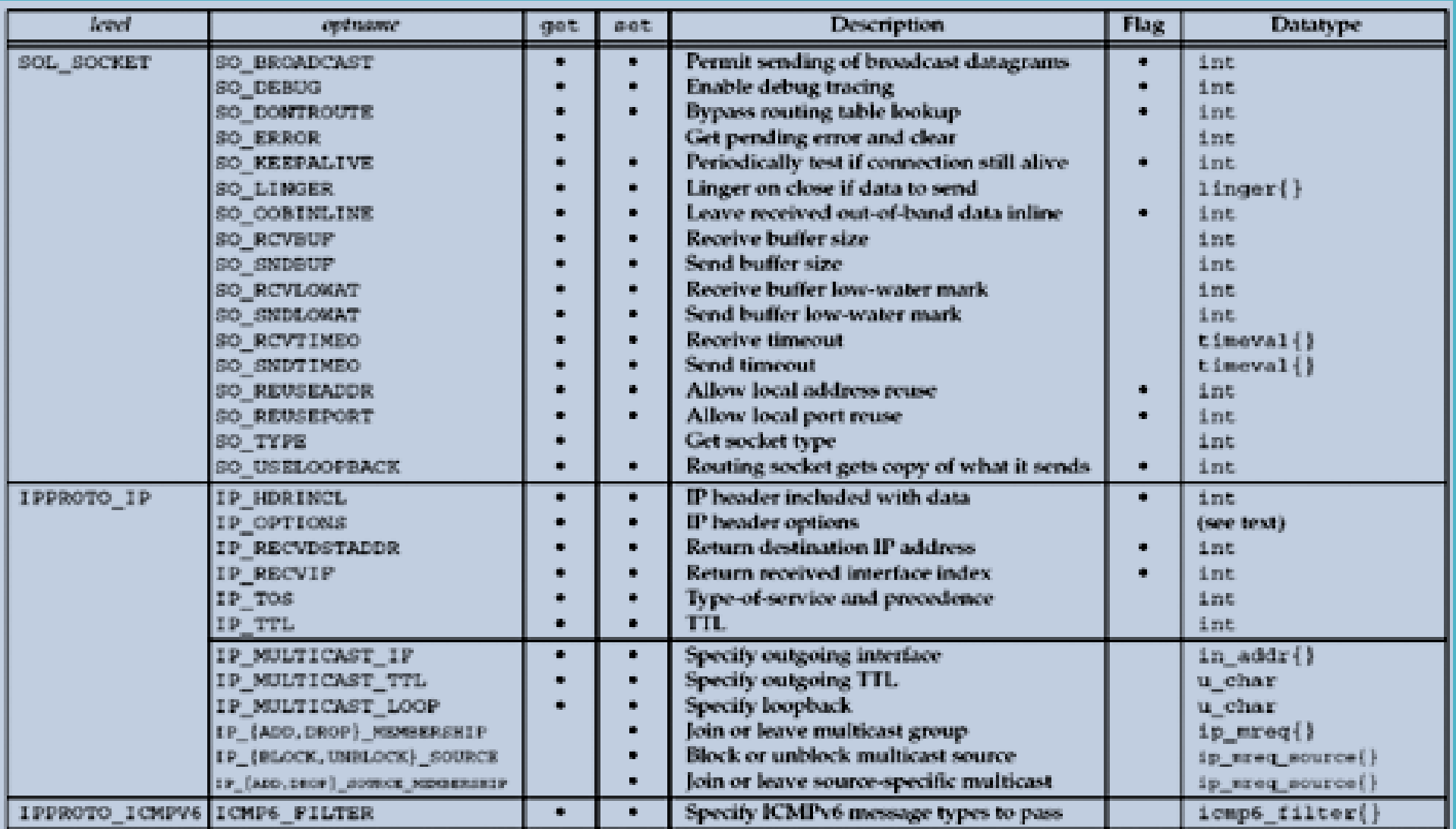

# **Υποδοχείς** Ορισμός και ανάκτηση επιλογών για sockets

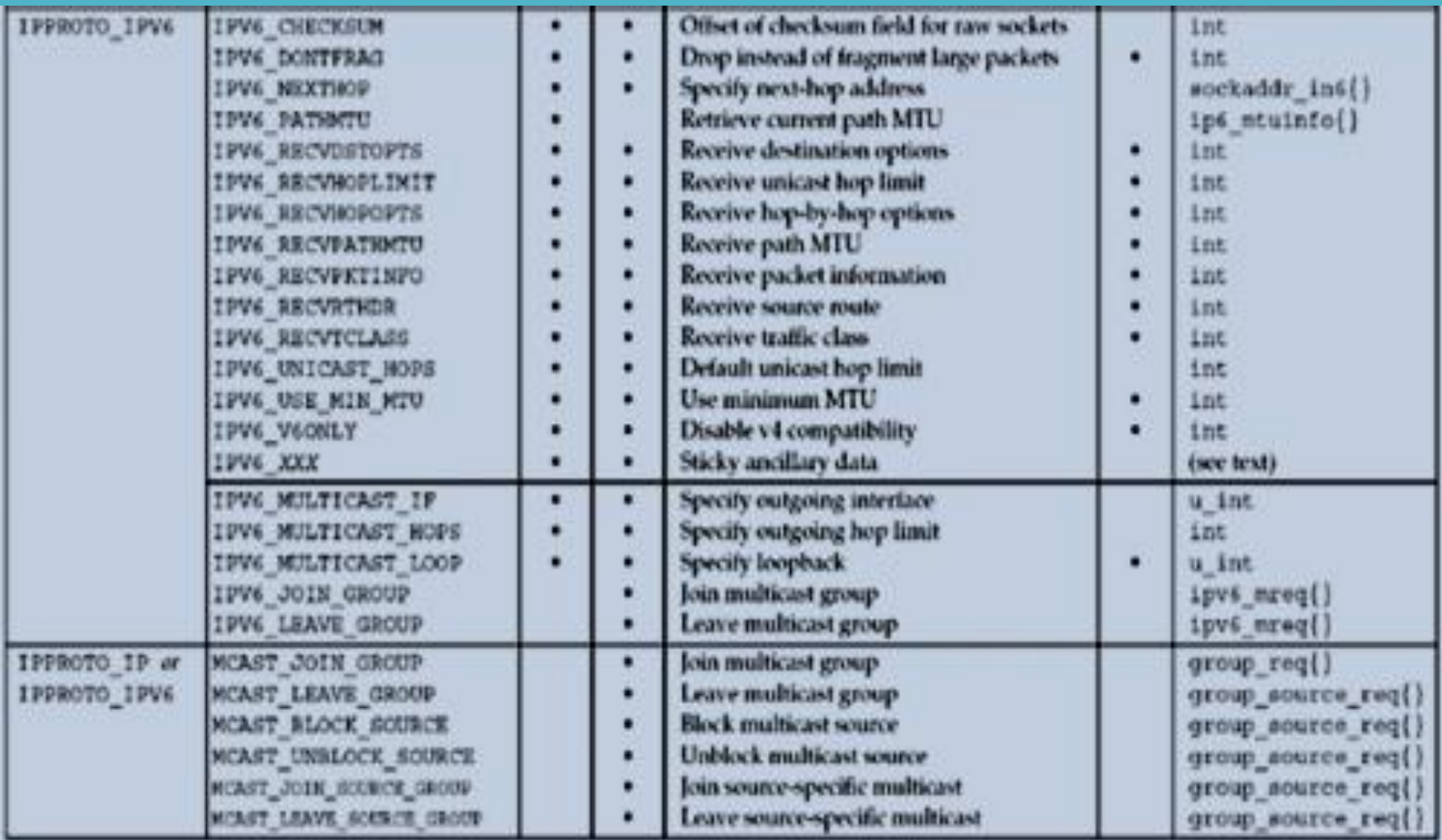

# **Υποδοχείς** Ορισμός και ανάκτηση επιλογών για sockets

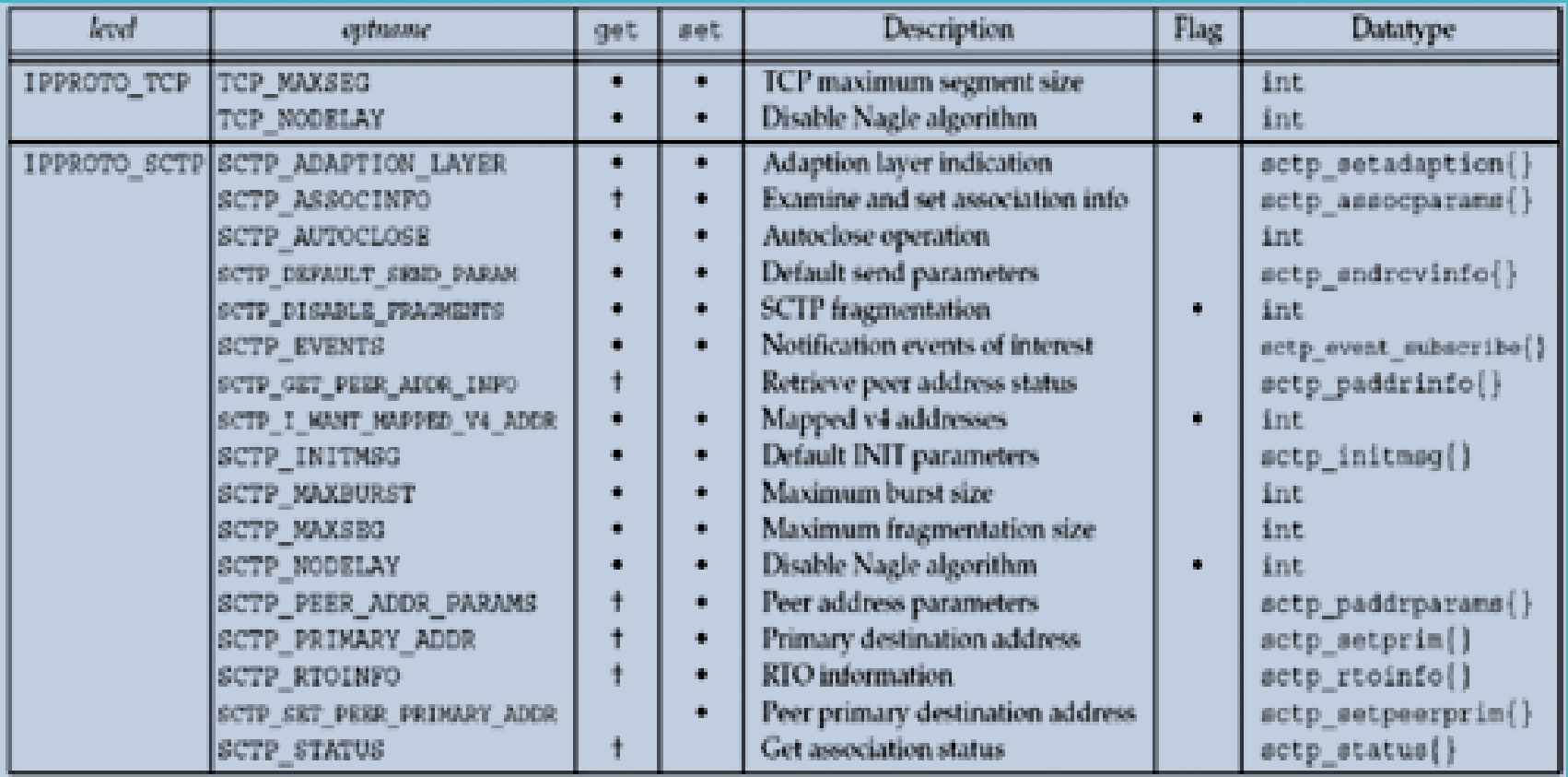

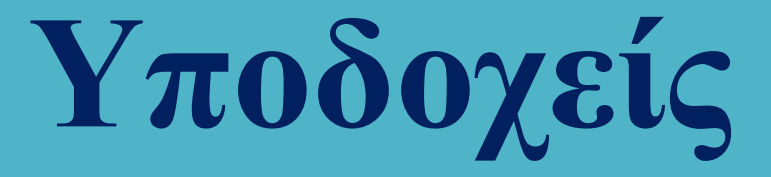

#### Αρχιτεκτονικές Client - Server

Στις αρχιτεκτονικές client – server υπάρχει ένας κεντρικός υπολογιστής (server) ο οποίος εξυπηρετεί αιτήσεις άλλων υπολογιστών (clients) που συνδέονται στον server μέσω δικτύου.

Ο client υποβάλλει στον server αιτήματα προς εξυπηρέτηση τα οποία διεκπεραιώνονται από τον server. Το αίτημα είτε εξυπηρετείται άμεσα είτε μπαίνει σε ουρά εκκρεμών μηνυμάτων εάν ο server είναι απασχολημένος.

### Η αρχιτεκτονική client server έχει πολλά πλεονεκτήματα όπως:

- 1. Αποτελεσματική χρήση της υπολογιστικής ισχύος.
- 2. Μείωση του κόστους συντήρησης.
- 3. Αύξηση της παραγωγικότητας και της ευελιξίας.

Η επικοινωνία των client με τον server γίνεται μέσω socket.

### ΠΑΡΑΔΕΙΓΜΑΤΑ ΑΡΧΙΤΕΚΤΟΝΙΚΩΝ CLIENT SERVER

- 1. Web Client Web Server
- 2. FTP Client FTP Server
- 3. Email Client Email Server.

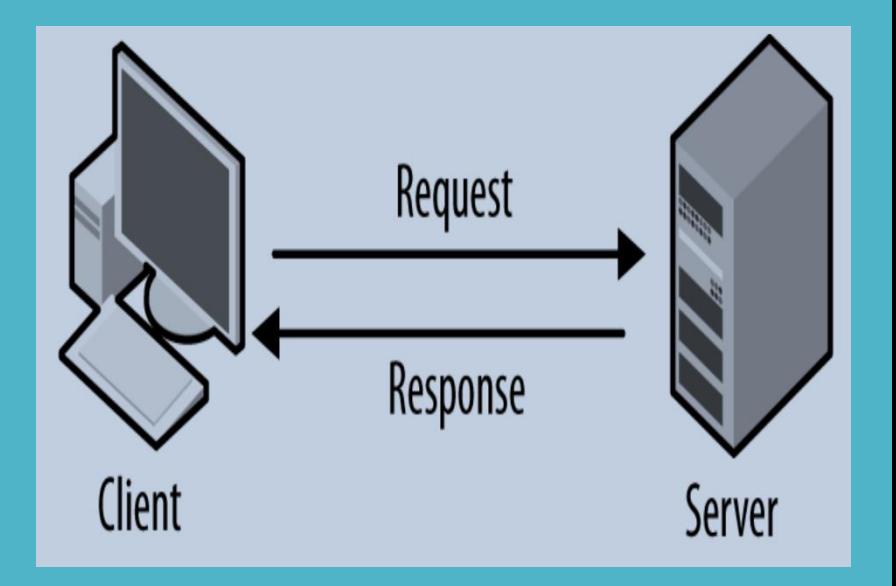

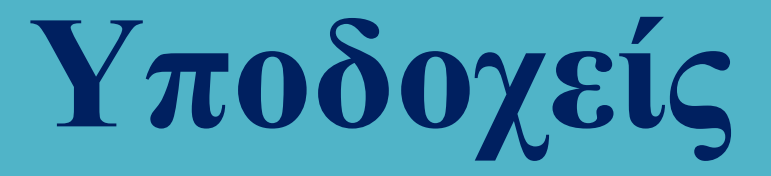

#### Αρχιτεκτονικές Client - Server

Για την αποκατάσταση της σύνδεσης ο client και ο server λειτουργούν με διαφορετικό τρόπο:

### Ειδικότερα:

#### Ο Client:

- 1. Δημιουργείτο socket καλώντας τη συνάρτηση socket.
- 2. Ενημερώνει το σύστημα σε ποια διεύθυνση θα συνδεθεί καλώντας τη συνάρτηση connect.

### Ο Server:

- 1. Δημιουργείτο socket καλώντας τη συνάρτηση socket.
- 2. Συσχετίζειτο socket που δημιούργησε με τη διεύθυνση στην οποία θα αναμένει αιτήματα σύνδεσης καλώντας τη συνάρτηση bind.
- 3. Αναμένει αιτήματα σύνδεσης καλώντας τη συνάρτηση listen.
- 4. Αποδέχεται αιτήματα σύνδεσης καλώντας τη συνάρτηση accept.

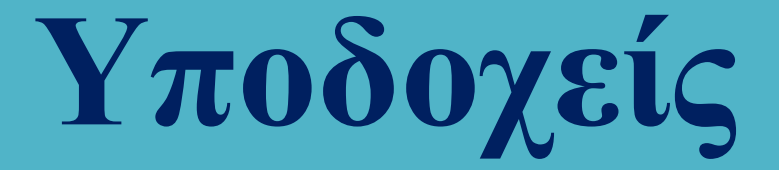

#### Αρχιτεκτονικές Client - Server

Η αλληλεπίδραση του client με τον server με διαγραμματικό τρόπο απεικονίζεται στη συνέχεια.

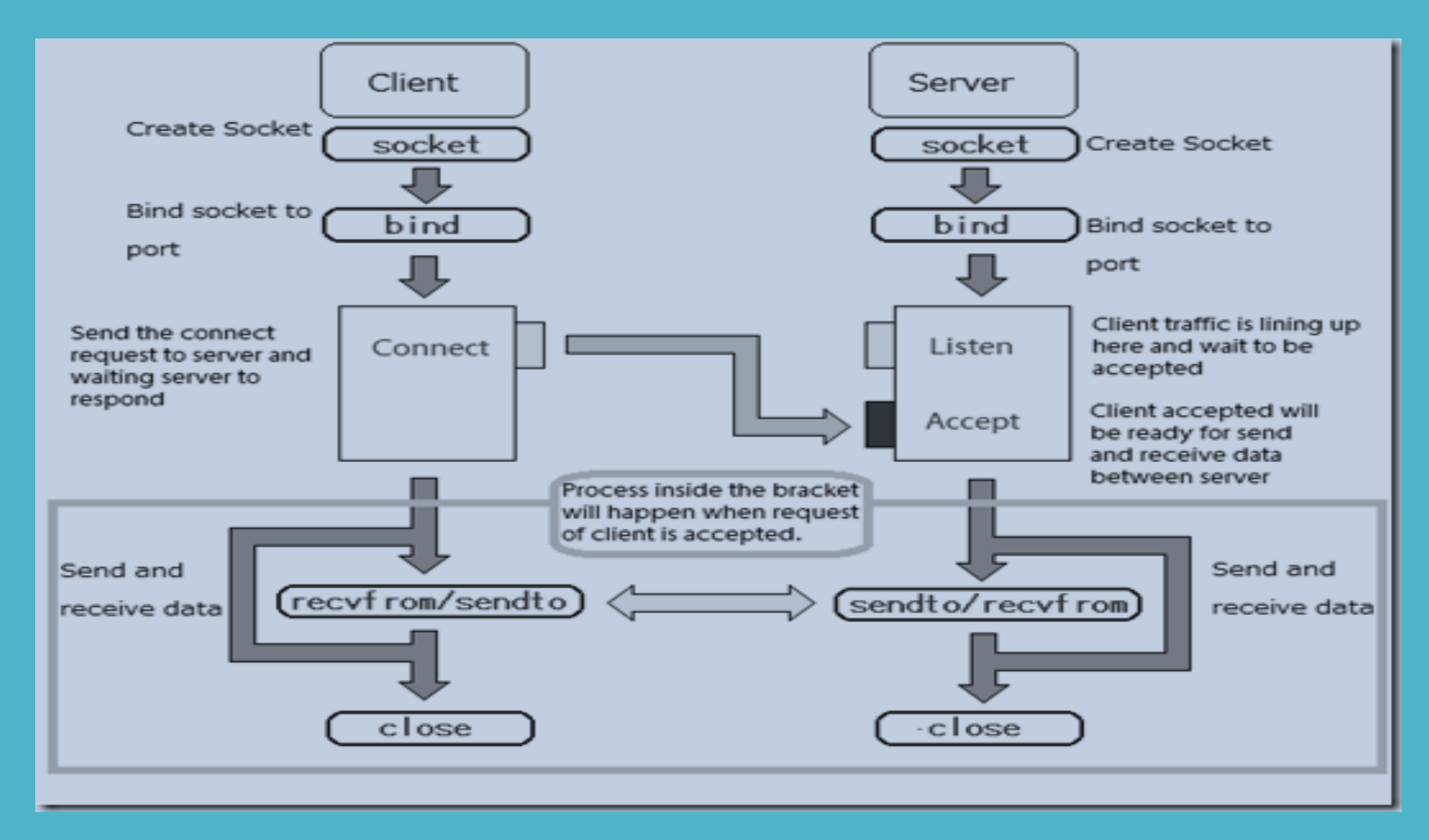

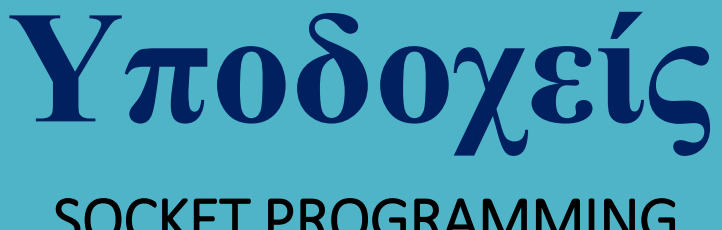

Η βασική δομή δεδομένων που χρησιμοποιείται με τις παραπάνω συναρτήσεις είναι η

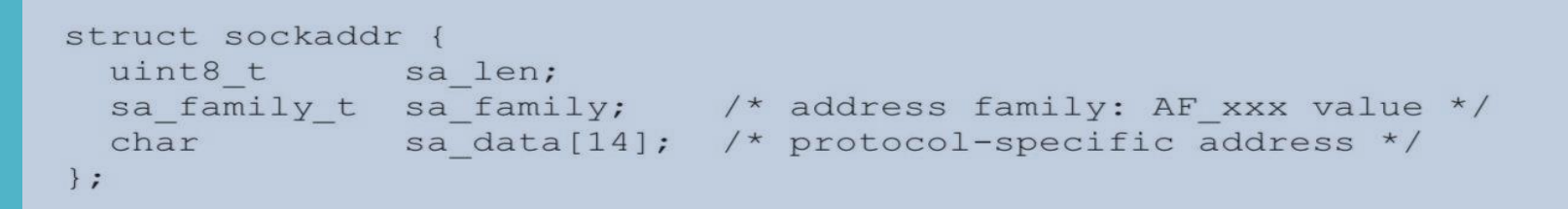

(MAXSOCKADDRDATA=14) όπου sa\_family η οικογένεια πρωτοκόλλων (π.χ. AF\_UNIX, AF\_INET) και sa\_data δεδομένα που σχετίζονται με τη διεύθυνση του πρωτοκόλλου.

Η παραπάνω δομή είναι εντελώς γενική και χρησιμοποιείται με κάθε οικογένεια πρωτοκόλλων, ενώ για την ειδική περίπτωση των οικογενειών AF\_UNIX και AF\_INET μπορούν να χρησιμοποιηθούν οι δομές

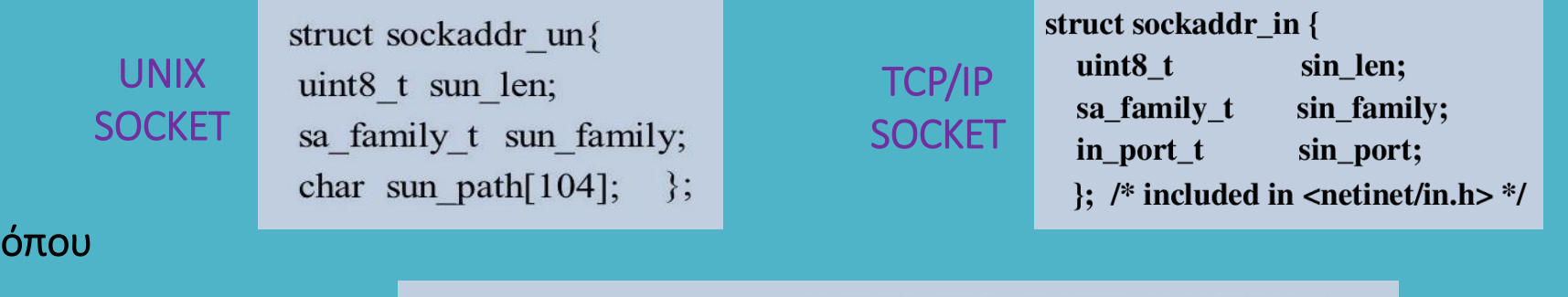

struct in addr { unsigned long s addr; };

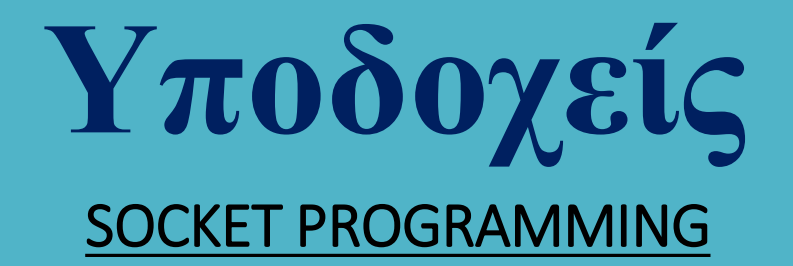

#### Συσχέτιση του socket που δημιουργήθηκε, με την τοπική διεύθυνση για την επικοινωνία.

### int bind (int sock, const struct sockaddr \* addr, int addrlen);

Η bind συσχετίζει την τοπική διεύθυνση addr (η οποία θα πρέπει προηγουμένως να έχει αρχικοποιηθεί) με την ακέραια μεταβλητή sock που έχει επιστραφεί από την κλήση συστήματος socket.

Η bind καλείται υποχρεωτικά από την εφαρμογή του server προκειμένου αυτός να είναι σε θέση να δεχθεί αιτήματα σύνδεσης από την εφαρμογή του client ενώ αν και μπορεί να κληθεί και από την εφαρμογή του client αυτό δεν γίνεται σχεδόν ποτέ (γιατί δεν εξυπηρετεί σε τίποτε).

Εάν δεν συσχετίσουμε ένα socket μέσω της bind το λειτουργικό του εκχωρεί προσωρινά και για πολύ μικρό χρονικό διάστημα μία θύρα για την επίτευξη της επικοινωνίας.

Συνήθως δεν επιτρέπεται η συσχέτιση ενός socket με μία θύρα που ήδη χρησιμοποιείται.

Αν και οι δομές που χρησιμοποιούνται με AF\_UNIX και AF\_INET είναι αντίστοιχα οι sockaddr\_un και sockaddr\_in η bind (και η connect) απαιτούν δομή sockaddr – απαιτείται λοιπόν type casting.

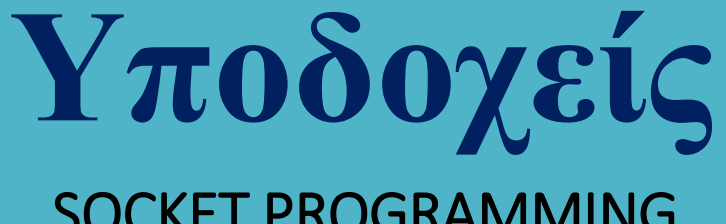

Αναμονή για αίτημα σύνδεσης πελάτη

### int listen (int sock, int backlog);

Στην παραπάνω συνάρτηση που επίσης καλείται από τον server, το socket που περιγράφεται από το όρισμα sock που επέστρεψε η συνάρτηση socket, είναι ένα passive socket αφού το μόνο που κάνει είναι να αναμένει αιτήματα σύνδεσης πελατών προκειμένου να τα διεκπεραιώσει.

Τα αιτήματα σύνδεσης πελατών που δεν εξυπηρετούνται εν τη γενέσει τους χαρακτηρίζονται ως εκκρεμή και τοποθετούνται στο τέλος μιας ουράς αναμονής εξυπηρέτησης.

Αυτή η ουρά δεν είναι δυνατόν να αυξάνει απεριόριστα αλλά έχει πεπερασμένο μήκος το οποίο προσδιορίζεται από το δεύτερο όρισμα backlog η τυπική τιμή του οποίου είναι ίση με 5.

Εάν η ουρά αναμονής είναι πλήρης, ο πελάτης λαμβάνει το μήνυμα σφάλματος ECONNREFUSED ενώ σε περίπτωση επιτυχούς συσχέτισης η συνάρτηση επιστρέφει μηδενική τιμή.

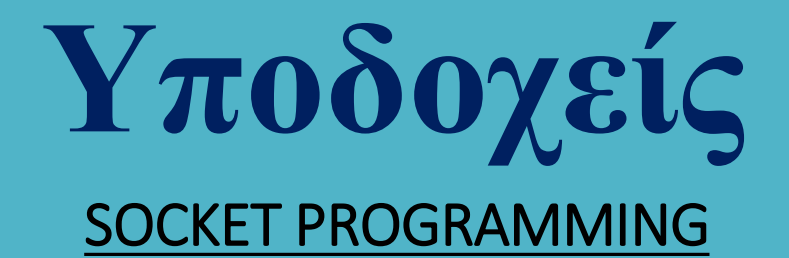

Υποβολή αιτήματος σύνδεσης από πελάτη

### int connect (int sock, const struct sockaddr \* addr, int addrlen);

Αυτή η συνάρτηση χρησιμοποιείται για την υποβολή ενός αιτήματος σύνδεσης του πελάτη και ένα άλλο TCP socket το οποίο βρίσκεται στην πλευρά του server.

Στα connection based sockets (SOCK\_STREAM) αυτή η σύνδεση πραγματοποιείται μία και μοναδική φορά, ενώ στα connectionless sockets (SOCK\_DGRAM) η συνάρτηση connect μπορεί να κληθεί πολλές φορές για να συνδεθεί κάθε φορά με διαφορετικό socket.

Όταν ο πελάτης υποβάλλει ένα αίτημα σύνδεσης, αυτό τοποθετείται στην ουρά αναμονής αιτημάτων εξυπηρέτησης που διατηρείται στην πλευρά του server όπου και παραμένει μέχρι ο server να κάνει αποδεκτό το αίτημα σύνδεσης.

Η connect αναστέλλει τη λειτουργία της μέχρι να γίνει αποδεκτό το αίτημα της σύνδεσης που υπέβαλλε. Η συνάρτηση επιστρέφει μηδέν σε περίπτωση επιτυχία και -1 σε περίπτωση αποτυχίας, αρχικοποιώντας με τον κατάλληλο τρόπο και τον κωδικό σφάλματος.

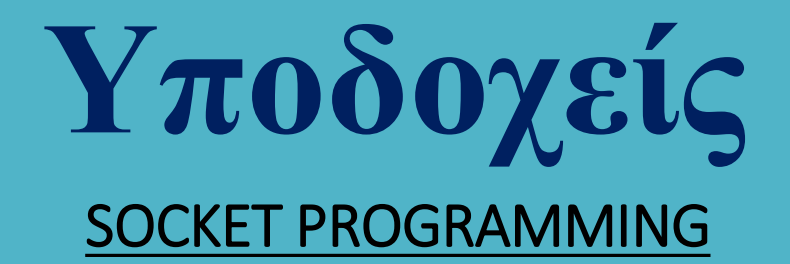

Εξυπηρέτηση αιτήματος σύνδεσης πελάτη

### int accept (int sock, struct sockaddr \* addr, int addrlen);

Αυτή η συνάρτηση χρησιμοποιείται με connection based sockets (SOCK\_STREAM) και δημιουργεί μία σύνδεση εξυπηρέτησης για το εκκρεμές αίτημα σύνδεσης που βρίσκεται στην κορυφή της ουράς αναμονής και σχετίζεται με το ενεργό socket που περιγράφεται από το πρώτο όρισμα.

Η accept αναστέλλει τη λειτουργία της μέχρι να φτάσει αίτημα σύνδεσης με κλήση της connect από κάποιο πελάτη.

Όταν λάβει αυτό ένα τέτοιο αίτημα:

Δημιουργεί ένα νέο active socket που συνομιλεί με το active socket του πελάτη (που είναι διαφορετικό από το αρχικό passive socket που χρησιμοποιήθηκε ως όρισμα στη listen). Επιστρέφει τον file descriptor που αναφέρεται στο νέο αυτό socket.

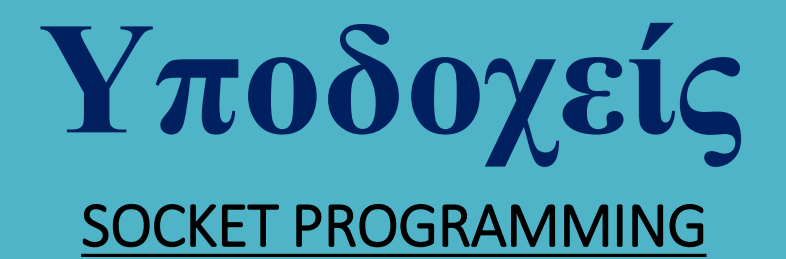

#### Ανταλλαγή μηνυμάτων στα Unix sockets

Στην περίπτωση κατά την οποία χρησιμοποιούνται για την επικοινωνία Unix sockets, η αποστολή και η ανταλλαγή δεδομένων πραγματοποιούνται με τις συναρτήσεις read και write αλλά και τις

int sendmsg (int fd, struct msghdr \* msg, unsigned int flags);

int recvmsg (int fd, struct msghdr \* msg, unsigned int flags);

όπου fd ο περιγραφέας αρχείου μέσω του οποίου αποστέλλεται ή παραλαμβάνεται η πληροφορία, msghdr ειδική δομή δεδομένων που περιγράφει το μήνυμα, ενώ η τιμή του flags είναι συνήθως 0.

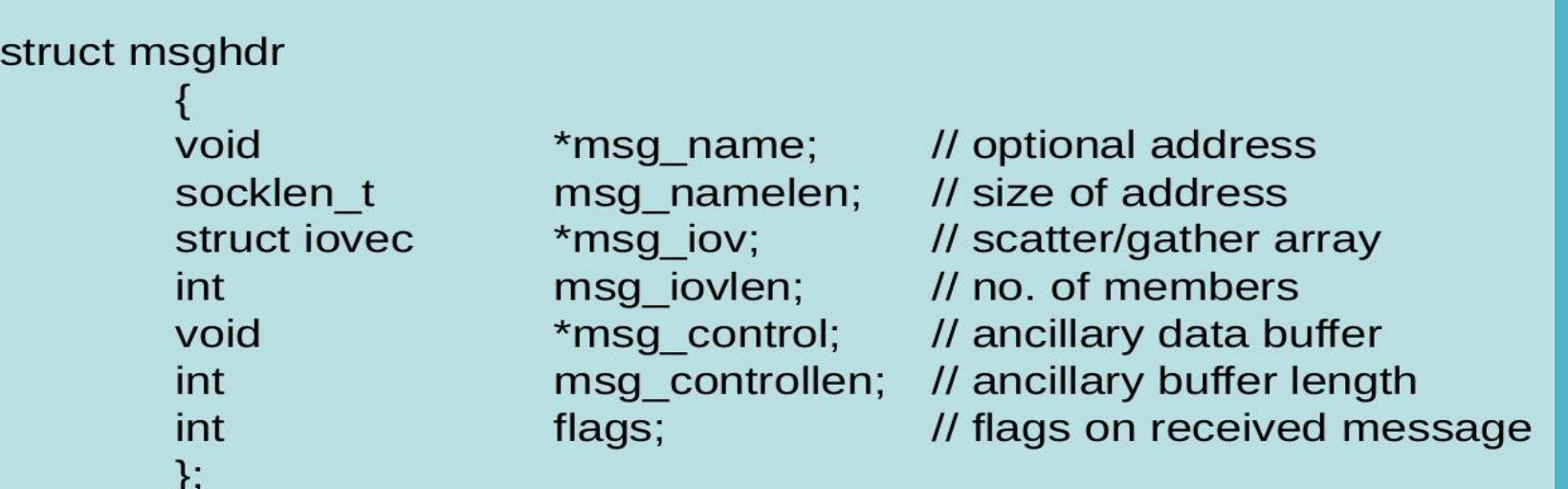

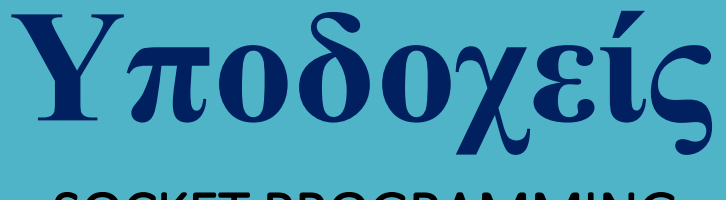

Παράδειγμα χρήσης Unix socket Α

Ο server λειτουργεί επαναληπτικά και επιτρέπει τη σύνδεση ενός πελάτη κάθε φορά. Ο πελάτης συνδέεται στο socket του server και αντιγράψει απλά την είσοδό του στον server.

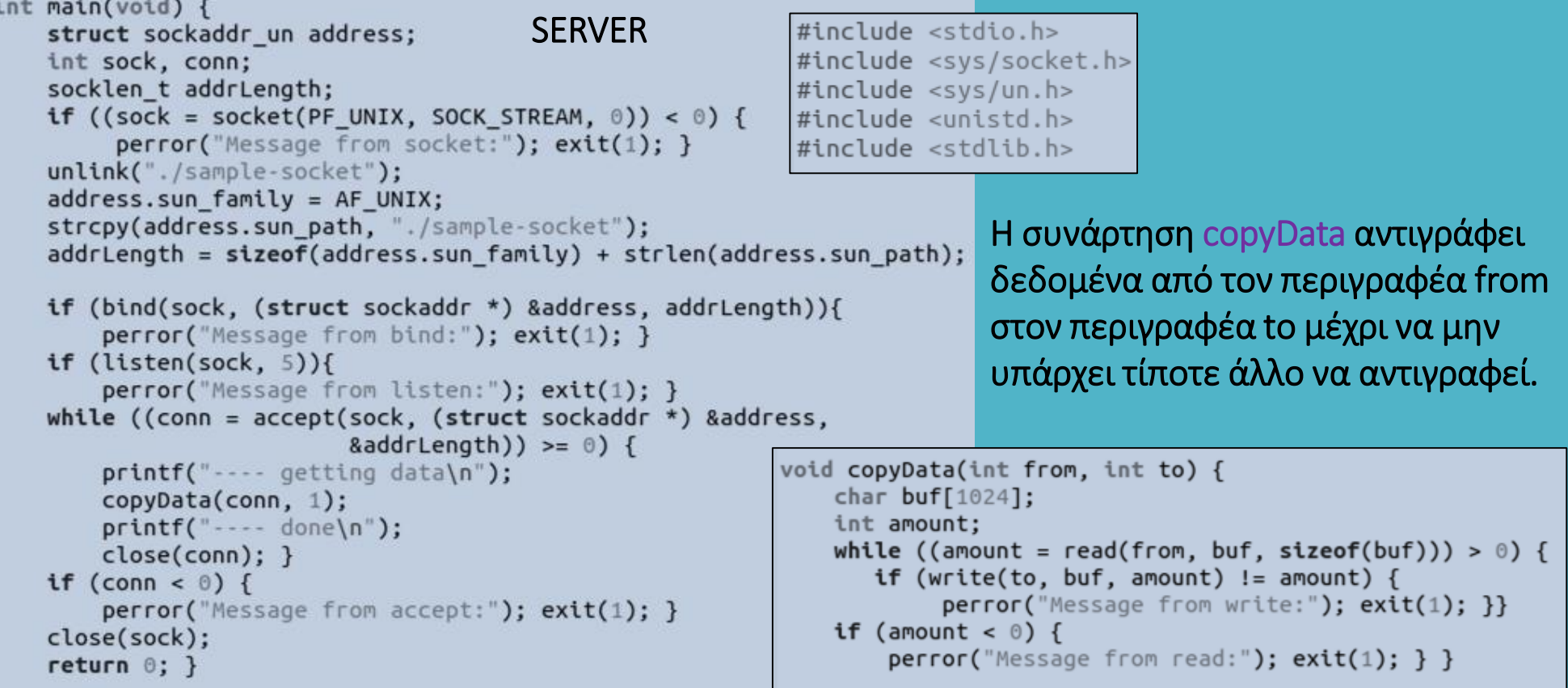

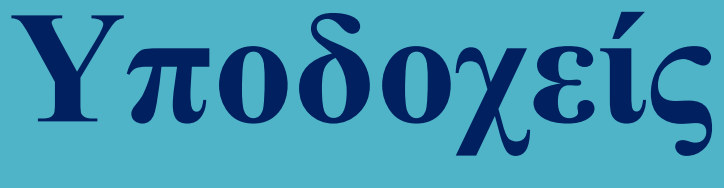

#### Παράδειγμα χρήσης Unix socket A

```
\#include \leqstdio.h>
#include <svs/socket.h>
                                                                 CLIENT#include <sys/un.h>
#include <unistd.h>
#include <stdlib.h>
void copyData(int from, int to) {
    char buf[1024]:
    int amount:
    while ((amount = read(from, buf, sizeof(buf))) > \circ) {
       if (write(to, buf, amount) != amount) {
            perror("Message from write:"); exit(1); }if (amount \leq 0) {
        perror("Message from read:"); exit(1); }int main(void) {
    struct sockaddr un address;
    int sock:
    socklen t addrLength;
    if ((sock = socket(PF UNIX, SOCK STREAM, 0)) < 0){
         perror("Message from socket:"); exit(1);address.sun family = AF UNIX: \frac{1}{x} Unix domain socket \frac{x}{x}strcpy(address.sun path, "./sample-socket");
    addrLength = sizeof(address.sum family) + strlen(address.sum path);if (connect(sock, (struct sockaddr *) &address, addrLength)){
         perror("Message from connect:"); ext(1);copyData(0, sock);
    close(sock);
    return 0: }
```
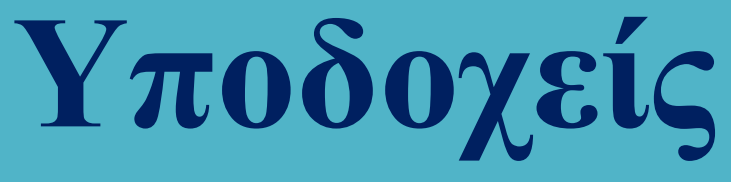

#### Παράδειγμα χρήσης Unix socket A

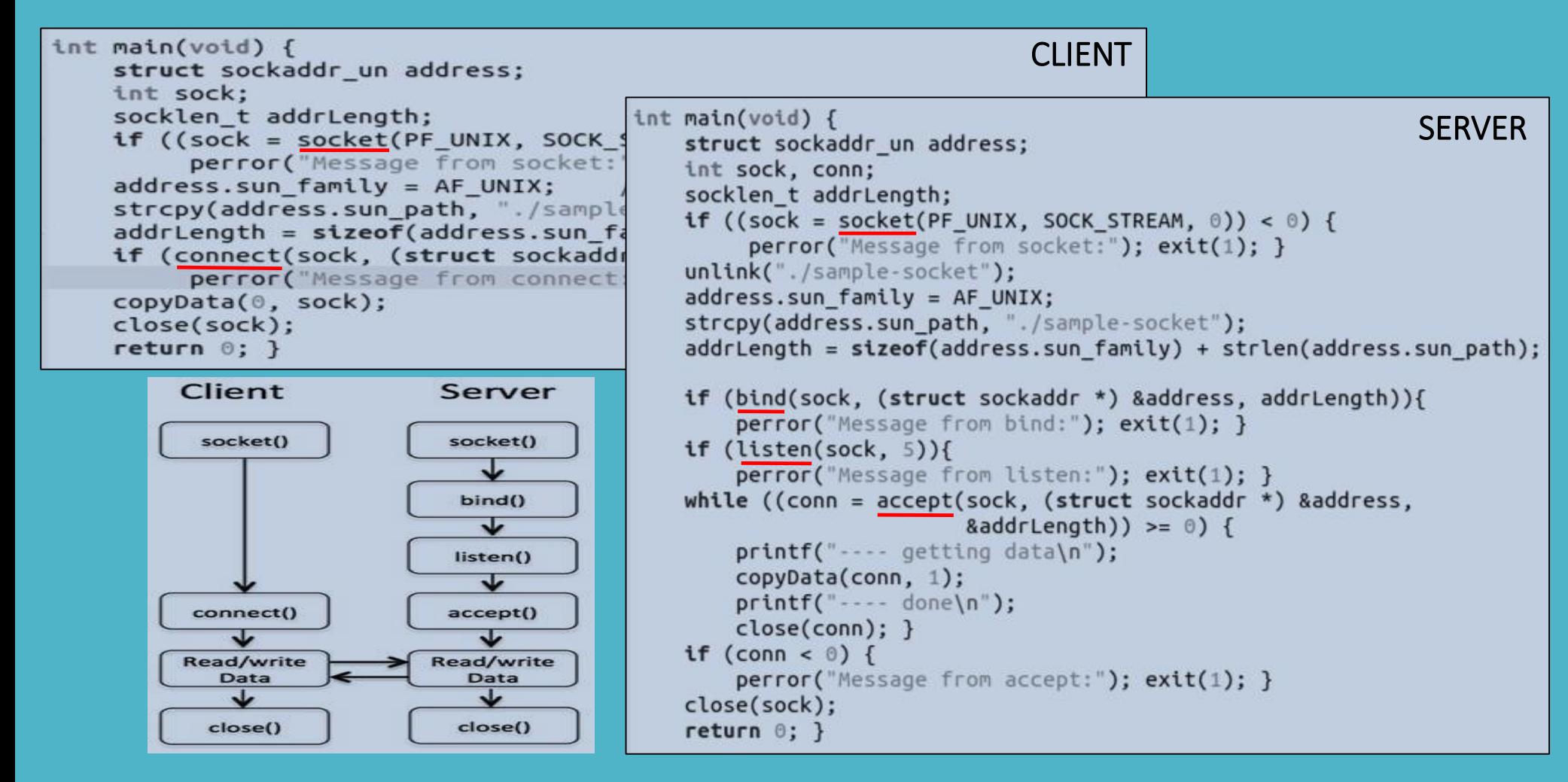

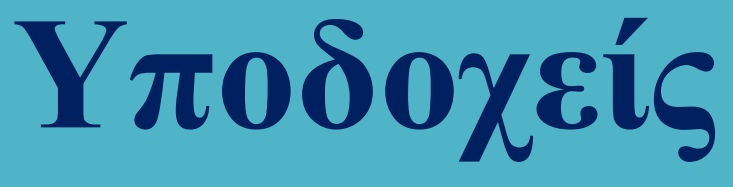

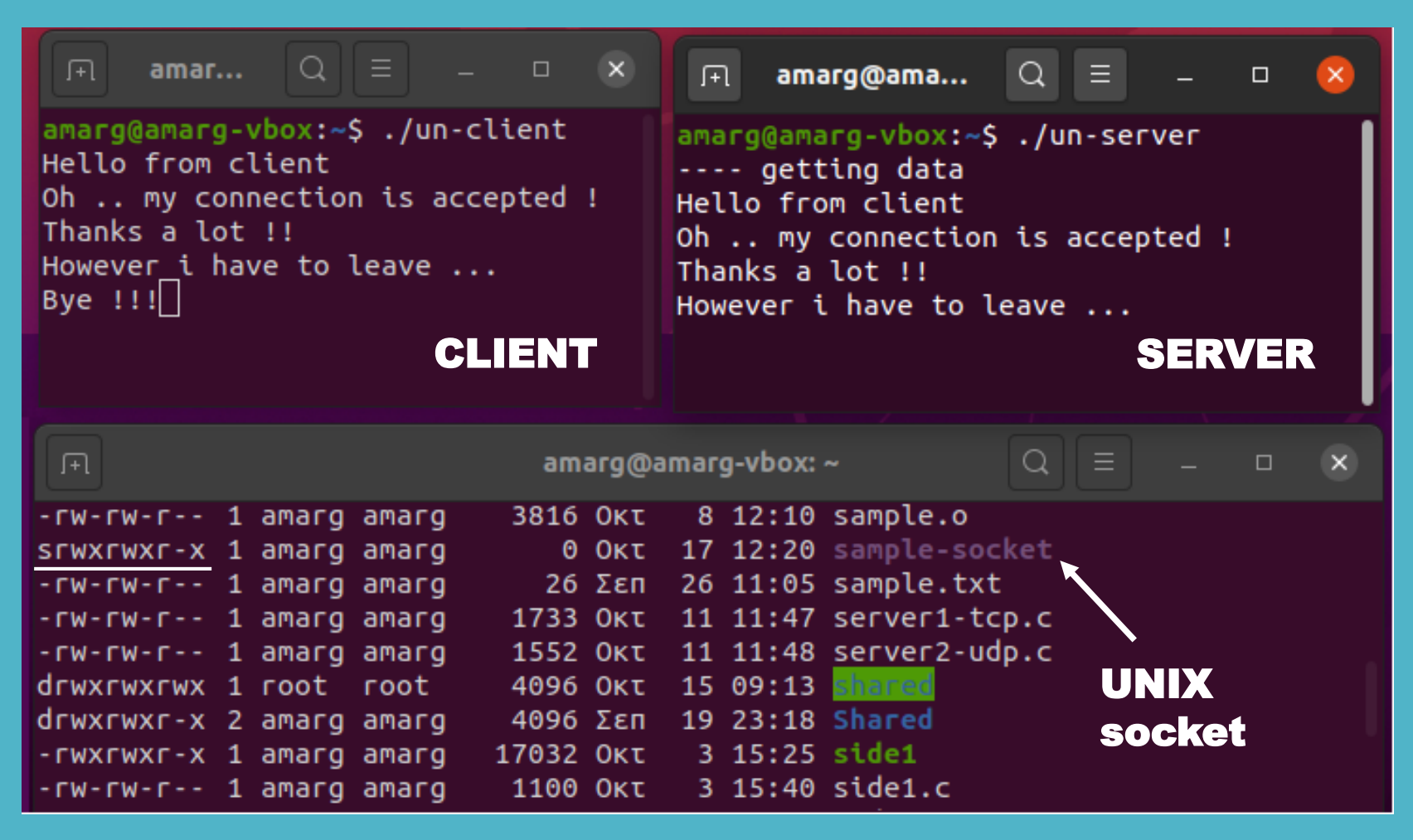

Το UNIX socket αποτελεί ένα αρχείο του σκληρού δίσκου !!

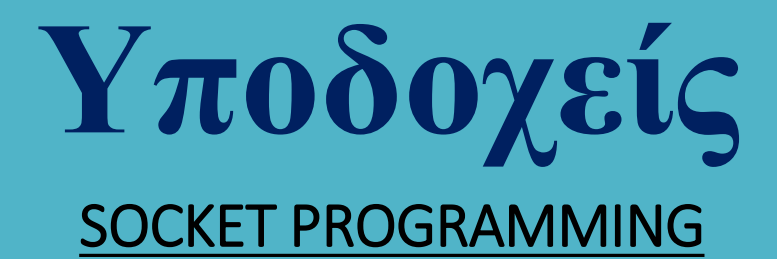

Παράδειγμα χρήσης Unix socket B

Ο server και ο client συνδέονται με μία σχέση πατέρα (server) – παιδιού (client) που δημιουργείται μέσω της fork και επικοινωνούν στέλνοντας ένα μήνυμα ο ένας στον άλλο.

#include <stdio.h> #include <sys/socket.h>  $#include < *sys/un.h*$ #include <unistd.h> #include <stdlib.h>  $#include$ 

```
#define SOCKETNAME "MySocket"
```

```
int main(void) \{struct sockaddr_un sa;
    (void)unlink(SOCKETNAME);
    strcpy(sa.sun path, SOCKETNAME);
    sa.sun-family = AF UNIX;int fd skt, fd client; char buf[100];
    int written; ssize_t readb;
```

```
if (fork() == \theta) {
                                                                          CLIENTif ((fd\_skt = socket(PF\_UNIX, SOCK\_STREAM, 0)) < 0) {
         perror("Message from socket [client] : ");
         exit(-1):}
    printf ("[Client] ==> Socket %d has been created\n", fd skt);
    while (connect(fd_skt, (struct sockaddr *)&sa, sizeof(sa)) == -1) {
       if (errno == ENOENT) {
            sleep(1); continue; }
        else \{perror("Message from connect [client]");
         exit(-2); \}printf ("[Client] ==> Connection has been established .. let us write to server\n");
    written = write(fd skt, "Hello!", 7);if (written==-1) {
         perror("Message from write [client]");
         exit(-3);}
    else printf ("[Client] ==> %d bytes written to server\n", written);
    print f ('[Client] == > Now let us read from server\n');
    readf = read(fd_k, but, sizeof(buf));if (readb==-1) {
         perror("Message from read [client]");
         exit(-4);}
    else printf ("[Client] ==> %zd bytes read from server\n", readb);
    printf("Client got %s\n", buf);
    close(fd_skt);
    exit(0);}
```
# **Υποδοχείς**

### SOCKET PROGRAMMING

```
else fSERVER Ο server και ο client συνδέονται με
   if ((fd skt = socket(PF UNIX, SOCK STREAM, 0)) < 0) {
        perror("Message from socket [server]");
                                                                                  μία σχέση πατέρα (server) – παιδιού
   printf ("[Server] ==> Socket %d has been created\n", fd skt);
   if (bind(fd skt, (struct sockaddr *) &sa, sizeof(sa))){
                                                                                  (client) που δημιουργείται μέσω της
       perror("Message from bind [server]");
       exit(-2);}
                                                                                  fork και επικοινωνούν στέλνοντας
   printf ("[Server] ==> Socket %d has been bound to address\n", fd skt);
   if (listen(fd skt, 5)){
                                                                                  ένα μήνυμα ο ένας στον άλλο.perror("Message from listen [server]");
       exit(-3);}
   printf ("[Server] ==> Listening for incoming messages\n");
   if ((fd client = accept(fd skt. NULL. 0))<0) {
       perror("Message from accept [server]");
       exit(-4):}
   printf ("[Server] ==> let us read from client via socket %d\n", fd client);
   readb = read(fd client, buf, sizeof(buf));if (readb == -1) {
        perror("Message from read [server] : ");exit(-5):}
   printf("Server got %s ==> %zd bytes read from client\n", but, readb);printf ("[Server] ==> let us write to client\n");
                                                                 amarg@amarg-vbox:~$ ./fork-cl-srv
   if (write(fd client, "Goodbye!", 9)==-1) {
                                                                [Server] ==> Socket 3 has been created
        perror("Message from write [server]");
                                                                 [Server] ==> Socket 3 has been bound to address
        exit(-6);}
                                                                 [Server] ==> Listening for incoming messages
   close(fd_skt);
   close(fd client):
                                                                [Client] ==> Socket 3 has been created
   exit(0);}}
                                                                [Client] ==> Connection has been established .. let us write to server
                                                                 [Server] ==> let us read from client via socket 4
                                                                [Client] ==> 7 bytes written to server
                                                                Server got Hello! ==> 7 bytes read from client
                                                                 [Server] ==> let us write to client
                                                                 amarg@amarg-vbox:~$ [Client] ==> Now let us read from server
                                                                [Client] ==> 9 bytes read from serverClient got Goodbye!
```
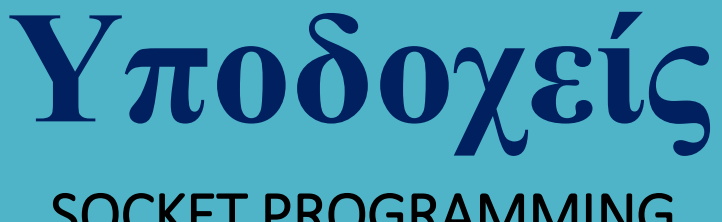

#### Χρησιμοποιώντας TCP / IP sockets

Το βασικό χαρακτηριστικό των δικτύων που χρησιμοποιούν το πρωτόκολλο TCP / IP είναι πως αποτελούν ετερογενή δίκτυα, υπό την έννοια πως οι υπολογιστές που επικοινωνούν μέσα από αυτά μπορεί να διαφέρουν τόσο ως προς την αρχιτεκτονική όσο και ως προς το λειτουργικό σύστημα.

Μία βασική διαφορά εντοπίζεται στον τρόπο αποθήκευσης των bytes ενός αριθμού των 32 bits (4 bytes). Οι δύο βασικοί τρόποι αποθήκευσης είναι ο big endian (80x86) και ο little endian (SUN SPARC, Motorola, Power PC) που αποθηκεύουν τα bytes με την αντίστροφη σειρά και δεν είναι συμβατοί μεταξύ τους.

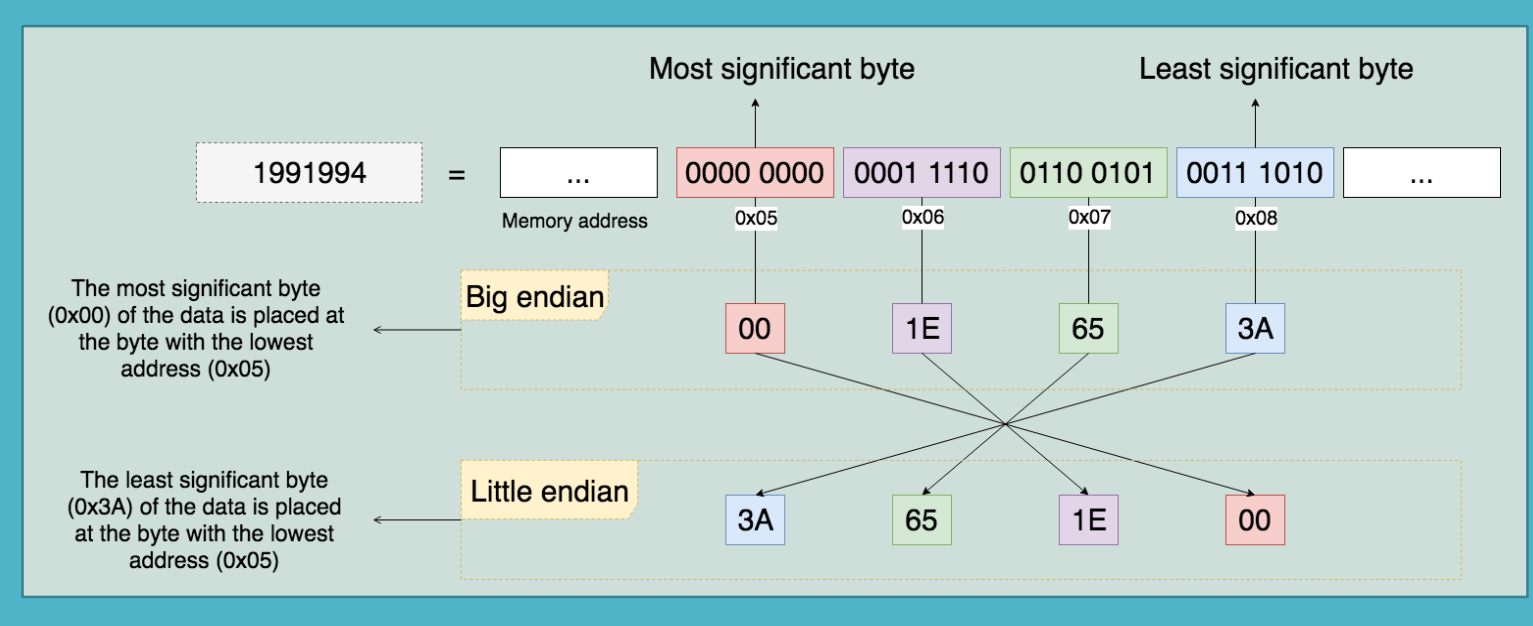

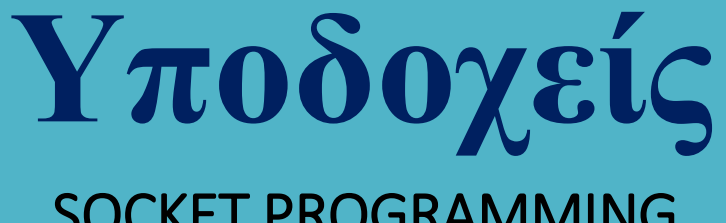

#### Χρησιμοποιώντας TCP / IP sockets

Σε περιπτώσεις κατά τις οποίες οι υπολογιστές που επικοινωνούν χρησιμοποιούν διαφορετικό τρόπο αναπαράστασης (δηλαδή ο ένας χρησιμοποιεί big-endian [κωδικοποίηση πού είναι γνωστή και ως network byte order] και ο άλλος little-endian) τα δικτυακά πρωτόκολλα είναι υπεύθυνα για την πραγματοποίηση των κατάλληλων μετασχηματισμών δεδομένων έτσι ώστε οι δύο υπολογιστές να είναι σε θέση να επικοινωνήσουν μεταξύ τους.

Η μετατροπή από τον έναν τύπο κωδικοποίησης στον άλλο γίνεται από τις συναρτήσεις της γλώσσας C με ονόματα htonl, htons, ntohl και ntohs (netinet/in.h) και με ορίσματα αριθμούς μήκους 32 bits

> unsigned int htonl (unsigned int hostlong); unsigned short htons (unsigned short hostshort); unsigned int ntohl (unsigned int netlong); unsigned short ntohs (unsigned short netshort);

 $h$ tonl  $\rightarrow$  host to network, long htons  $\rightarrow$  host to network, short

 $\mathsf{ntoh} \rightarrow \mathsf{network}$  to host, long ntohs  $\rightarrow$  network to host, short

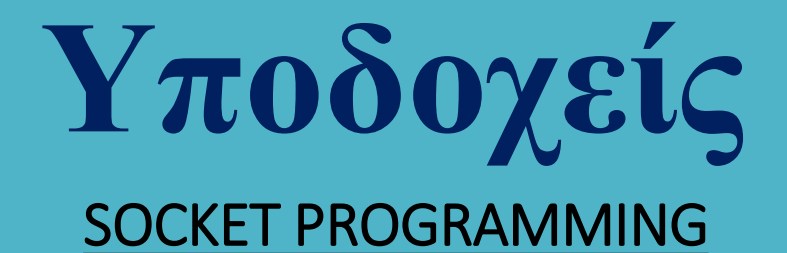

Ένας υπολογιστής του διαδικτύου που προσφέρει κάποια υπηρεσία, προσδιορίζεται πλήρως από το συνδυασμό IP Address : Port Number ο οποίος είναι γνωστός ως TCP / IP socket.

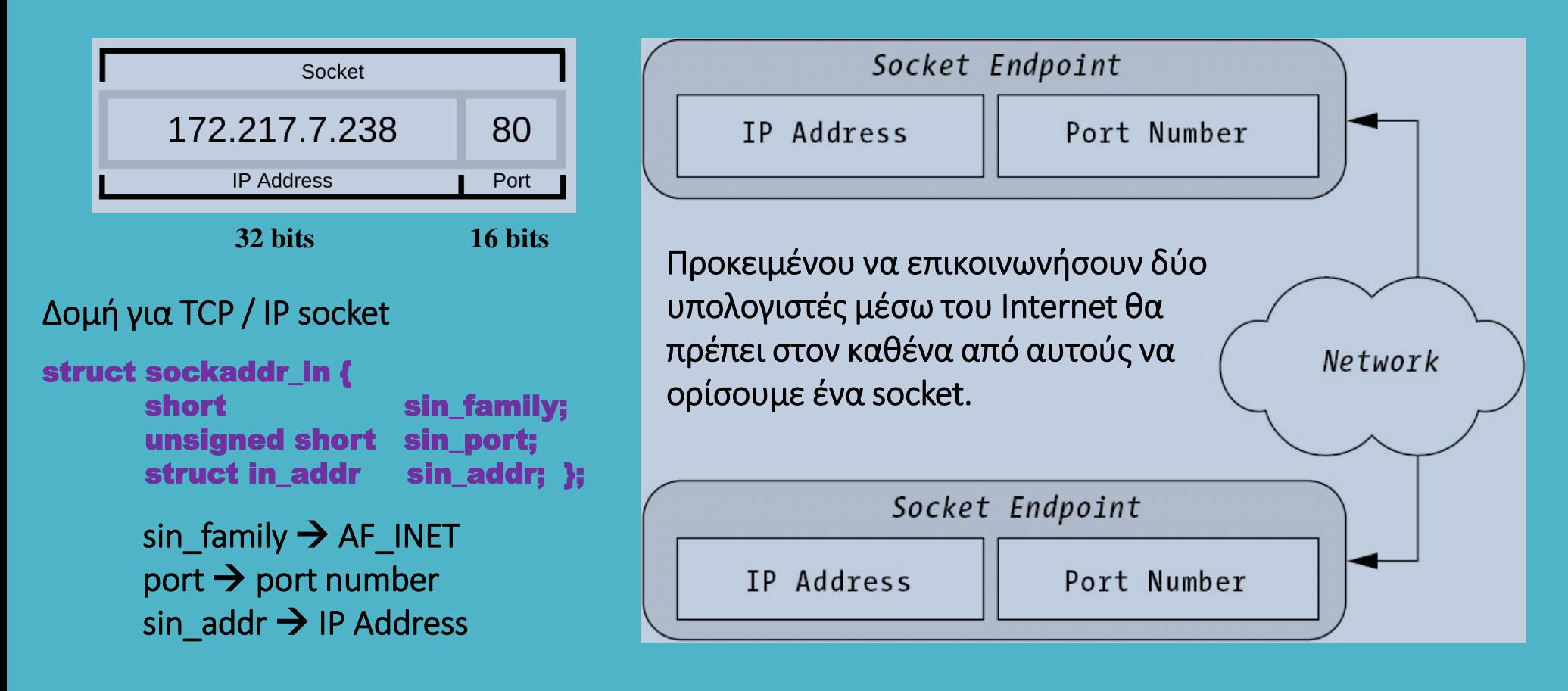

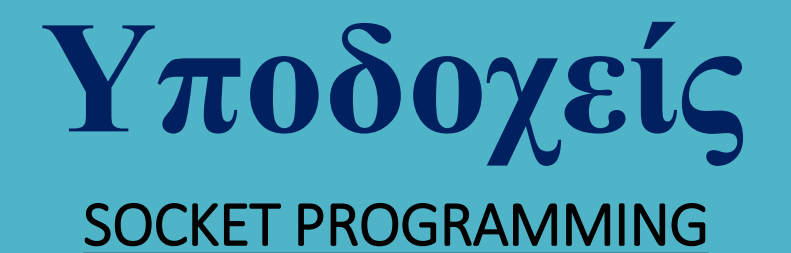

Μία διεύθυνση IP μπορεί να εμφανιστεί σε δύο διαφορετικές μορφές και πιο συγκεκριμένα:

Εστιγμένη δεκαδική αναπαράσταση (dotted decimal notation) η διεύθυνση IP αποτελείται από τέσσερις αριθμούς με τιμές ανάμεσα στο 0 και στο 255 οι οποίοι είναι χωρισμένοι με τελεία.

Δυαδική αναπαράσταση (binary notation) <del>></del> προκύπτει από τη μετατροπή της παραπάνω αναπαράστασης στο δυαδικό σύστημα. Οι τέσσερις αριθμοί μετατρέπονται στο δυαδικό σύστημα με μήκος 8 bits και στη συνέχεια συνενώνονται. Οι τελείες δεν λαμβάνονται υπόψη.

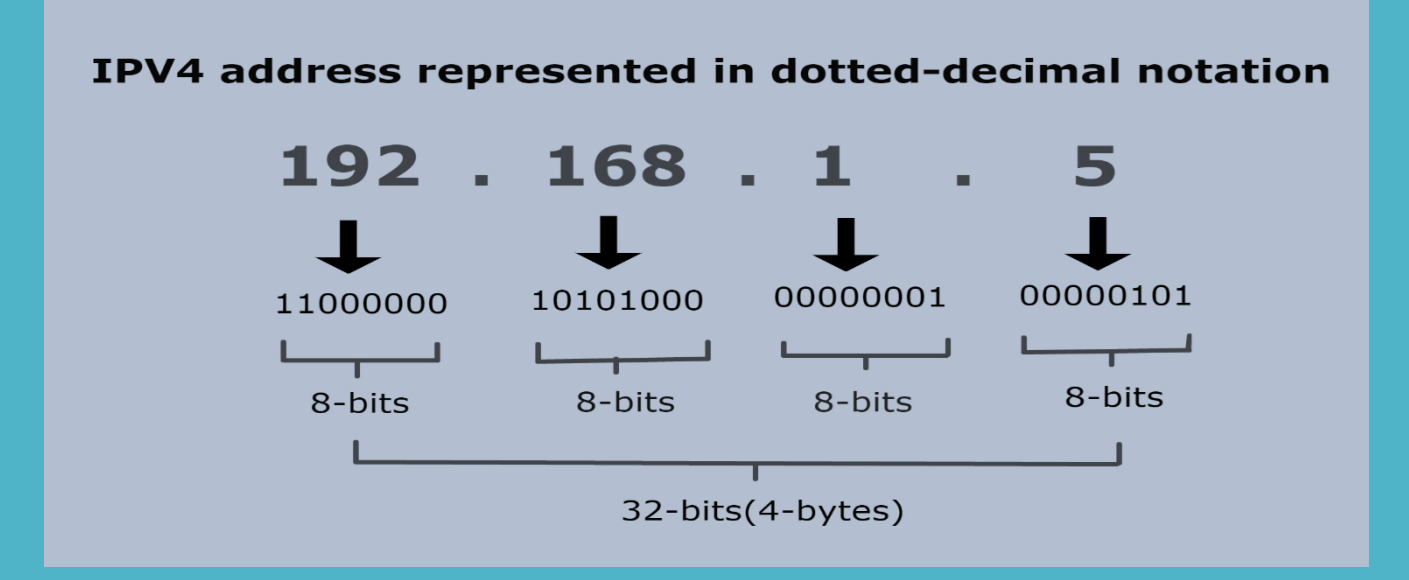

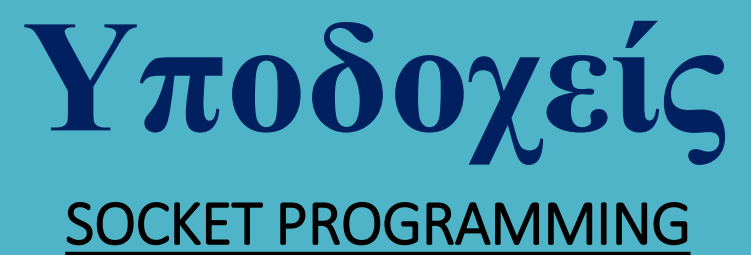

### Μετατροπή IP διεύθυνσης από δυαδικό συμβολισμό σε εστιγμένο δεκαδικό συμβολισμό.

### char \* inet\_ntoa (struct in\_addr address)

Μετατροπή IP διεύθυνσης από εστιγμένο δεκαδικό συμβολισμό σε δυαδικό συμβολισμό.

unsigned long int inet\_addr (const char \* ddaddress);

Αν και αυτή η συνάρτηση ήταν ιστορικά η πρώτη που χρησιμοποιήθηκε για αυτό το σκοπό, ωστόσο αποδείχθηκε προβληματική και για το λόγο αυτό αντικαταστάθηκε από την πιο κατάλληλη συνάρτηση

### unsigned long int inet\_atton (const char \* ddaddress, struct in\_addr \* address);

Για τη χρήση των παραπάνω συναρτήσεων θα πρέπει να γίνουν include τα header files

<netinet/in.h> και <arpa/inet.h>

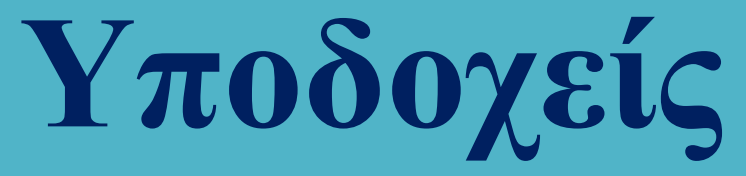

#### Παράδειγμα χρήσης TCP / IP socket (Πρωτόκολλο TCP)

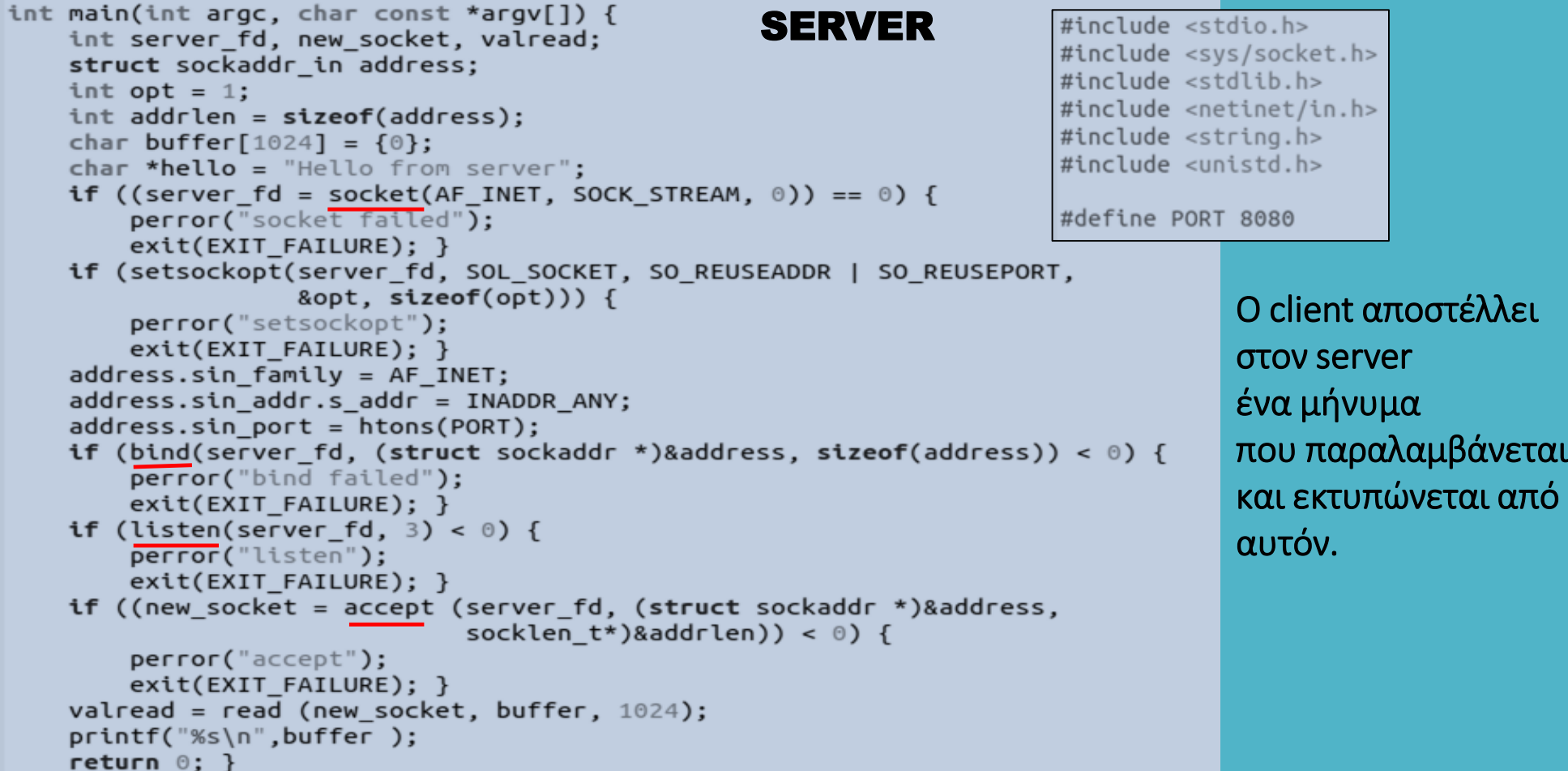

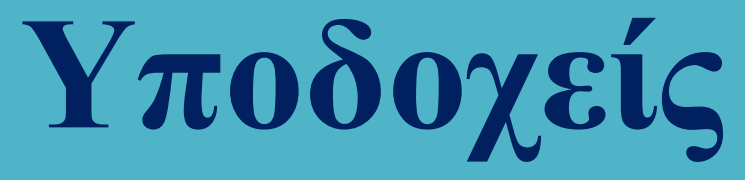

#### Παράδειγμα χρήσης TCP / IP socket (Πρωτόκολλο TCP)

```
#include <stdio.h>
#include <sys/socket.h> // AF INET and SOCK STREAM
                                                                 amarg@amar... Q \equiv -\Box#include <arpa/inet.h> // storage size of serv addr
\#include <unistd.h>
                       // getpid, getppid, fork
                                                             amarg@amarg-vbox:~$ ./server1-tcp
\#include <string.h>
                         // bzero
                                                             Hello from client
                                                             |amargdamarg-vbox:-S|#define PORT 8080
int main(int argc, char const *argv[]) {
                                                                 amarg@amar... Q \equiv = \Boxint sock = 0, valread;
                                                              田
    struct sockaddr in serv addr;
                                                             amarg@amarg-vbox:~$ ./client1-tcp
    char *hello = "Hello from client";Hello message sent
    char buffer[1024] = {0};
                                                             |amarg@amarg-vbox:-\if ((sock = socket(AF_INET, SOCK_STREAM, \circ)) < \circ) {
        printf("\n Socket creation error \n");
        return -1; }
    serv addr.sin family = AF INET;
                                                                                    Output
    serv addr.sin port = htons(PORT);
    if (inet pton(AF INET, "127.0.0.1", &serv addr.sin addr) <= 0) {
        printf("\nInvalid address/ Address not supported \n");
        return -1: }
    if (connect(sock, (struct sockaddr *)&serv addr, sizeof(serv addr)) < \circ) {
        printf("\nConnection Failed \n");
        return -1; }
    send(sock, hello, strlen(hello), \theta);
    printf("Hello message sent\n");
                                                                        CLIENT
    return 0; }
```
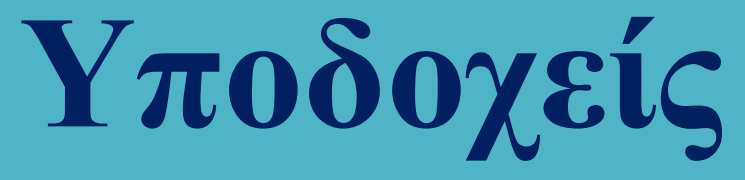

Παράδειγμα χρήσης TCP / IP socket (Πρωτόκολλο TCP)

Η εφαρμογή πελάτης συνδέεται σε έναν απομακρυσμένο Web server (port 80) η IP διεύθυνση του οποίου δίδεται από το χρήστη και διαβάζει τις 1000 πρώτες γραμμές του κώδικα HTML της κεντρικής σελίδας τις οποίες και εκτυπώνει.

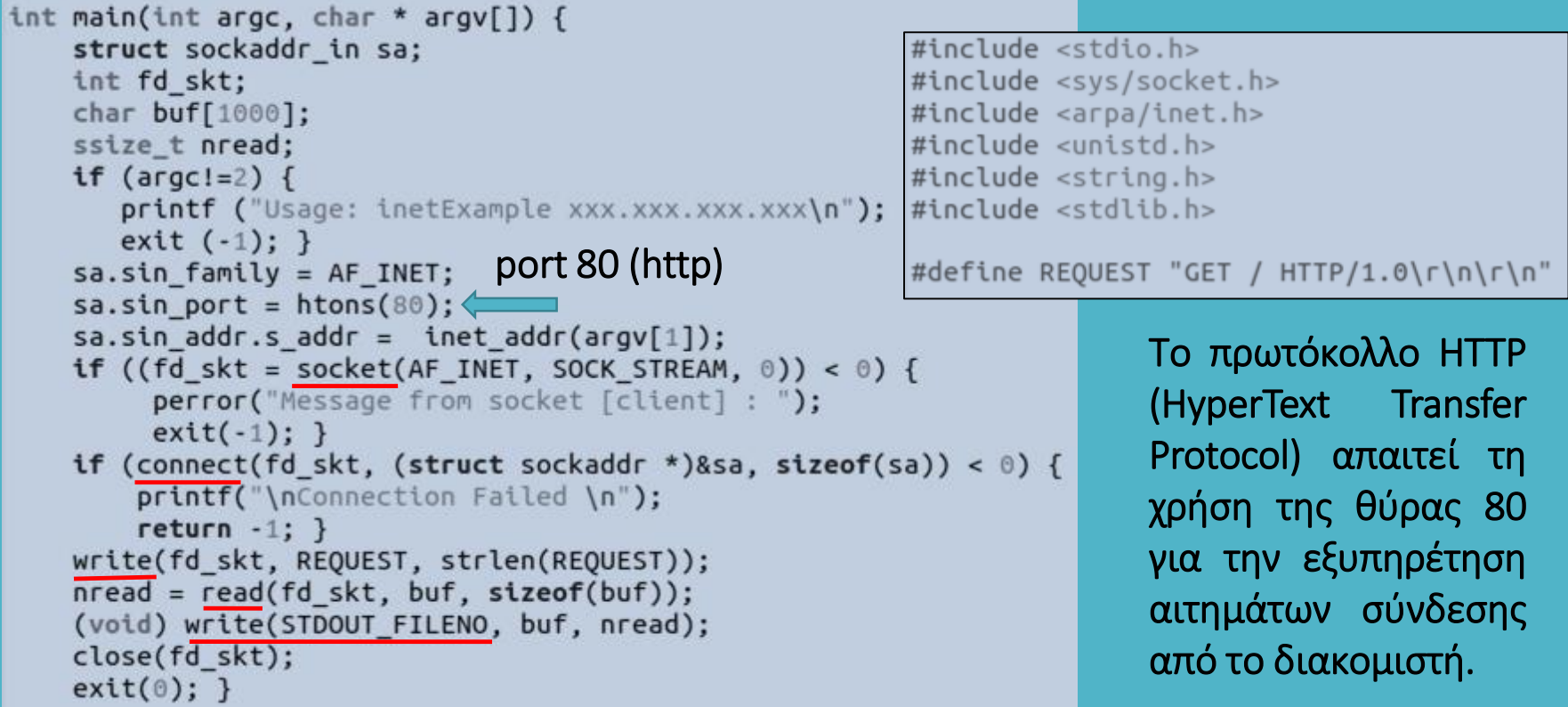

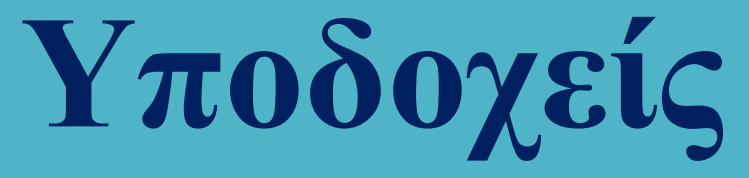

#### Παράδειγμα χρήσης TCP / IP socket (Πρωτόκολλο TCP)

Αρχικά καλούμε την εντολή ping για να ανακτήσουμε τη διεύθυνση IP του δικτυακού τόπου στον οποίο επιθυμούμε να συνδεθούμε (π.χ. www.google.com)

> amarg@amarg-vbox:~\$ ping www.google.com PING www.google.com (172.217.19.100) 56(84) bytes of data. 64 bytes from bud02s27-in-f4.1e100.net (172.217.19.100): icmp seq=1 ttl=111 time=68.8 ms

και στη συνέχεια χρησιμοποιούμε αυτή τη διεύθυνση (172.217.19.100) ως όρισμα στην εφαρμογή μας.

```
amarg@amarg-vbox:~$ ./inetExample 172.217.19.100
HTTP/1.0 200 OK
Date: Sun, 18 Oct 2020 08:08:43 GMT
Expires: -1
Cache-Control: private, max-age=0
Content-Type: text/html; charset=ISO-8859-1
P3P: CP="This is not a P3P policy! See g.co/p3phelp for more info."
Server: gws
X-XSS-Protection: 0
X-Frame-Options: SAMEORIGIN
Set-Cookie: NID=204=tlcVs7M6fZxpWYf0Hs3wj7YRWWnVBvVL7Zd4PhlEW5TGt ytDx8dhf6AMv70yDDM9RNDqDFZ91kR03PKBRf3
E6jcKM37W39p7uX_TqQmtUdfqW6t1z379yf2ohRE5XUxzHxPsEDJ9dqGfSVAuzhPzIZzj4qd5itapKsmW2LaHaU; expires=Mon, 19
-Apr-2021 08:08:43 GMT; path=/; domain=.google.com; HttpOnly
Accept-Ranges: none
Vary: Accept-Encoding
<!doctype html><html itemscope="" itemtype="http://schema.org/WebPage" lang="el"><head><meta content="te
xt/html; charset=UTF-8" http-equiv="Content-Type"><meta content="/images/branding/googleg/1x/googleg sta
ndard color 128dp.png" itemprop="image"><title>Google</title><script nonce="ecDPX8dwpviLT4NfLtA7Fg==">(f
```
unction(){window.google={kEI:'C\_iLX4uhFI2oa\_2KiYAJ',kEXPI:'0,18168,183994,1151585,5662,731,22

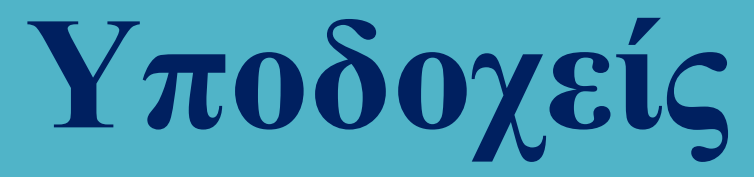

### ΑΝΑΚΤΗΣΗ ΟΝΟΜΑΤΟΣ ΚΕΝΤΡΙΚΟΥ ΥΠΟΛΟΓΙΣΤΗ (HOSTNAME)

Η χρήση διευθύνσεων IP των 32 bits είναι ακατάλληλη για τους ανθρώπους οι οποίοι προτιμούν να χρησιμοποιούν ένα απλό όνομα υπολογιστή (hostname). Η μετατροπή ενός hostname στην διεύθυνση IP του υπολογιστή και αντίστροφα, προσφέρεται από την υπηρεσία DNS (Domain Name Service).

Η ανάκτηση του hostname του τοπικού υπολογιστή γίνεται καλώντας την εντολή hostname ή εκτυπώνοντας την τιμή της μεταβλητής περιβάλλοντος HOSTNAME

```
amarg@amarg-vbox:~S hostname
amarg-vbox
amarg@amarg-vbox:~$ echo $HOSTNAME
amarg-vbox
```
Ένας τρόπος για να δούμε στην πράξη την υπηρεσία DNS είναι να εκτελέσουμε την εντολή ping η οποία χρησιμοποιεί το πρωτόκολλο ICMP για να ελέγξει εάν ένας υπολογιστής είναι προσπελάσιμος ή όχι.

> amarg@amarg-vbox:~\$ ping www.google.com PING www.google.com (172.217.169.132) 56(84) bytes of data. 64 bytes from sof02s32-in-f4.1e100.net (172.217.169.132): icmp seq=1 ttl=111 time=87.2 ms 64 bytes from sof02s32-in-f4.1e100.net (172.217.169.132): icmp seq=2 ttl=111 time=86.7 ms 64 bytes from sof02s32-in-f4.1e100.net (172.217.169.132): icmp\_seq=3 ttl=111 time=89.1 ms

Η εντολή ping ανατρέχοντας στον DNS server που είναι δηλωμένος στο σύστημα, αναφέρει πως η διεύθυνση IP του υπολογιστή με hostname [www.google.com](http://www.google.com/) είναι η 172.217.169.132.

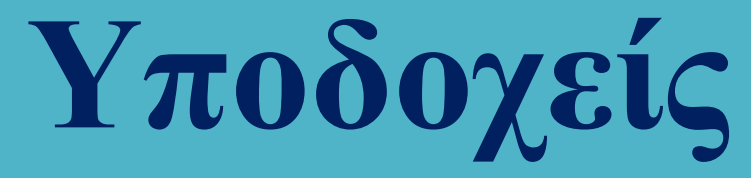

### ΑΝΑΚΤΗΣΗ ΟΝΟΜΑΤΟΣ ΚΕΝΤΡΙΚΟΥ ΥΠΟΛΟΓΙΣΤΗ (HOSTNAME)

Σε ένα hostname μπορούν να αντιστοιχούν περισσότερες από μία διευθύνσεις IP και αντίστοιχα, σε μία διεύθυνση IP μπορεί να αντιστοιχούν περισσότερα από ένα hostnames.

```
struct hostent {
  char* h_name; /* official name of host */
  char** h aliases; /* NULL-terminated alias list */
  int h_addrtype /* address type (AF_INET) */
  int h_length; /* length of addresses (4B) */
  char** h_addr_list; /* NULL-terminated address list */
```
Σε επίπεδο κώδικα η μετατροπή hostname ↔ IP address πραγματοποιείται από τις συναρτήσεις

### struct hostent \* gethostbyname (const char \* name); struct hostent \* gethostbyaddr (const char \* addr, int len, int type);

εκ των οποίων η πρώτη δέχεται ένα hostname ενώ η δεύτερη μία IP address. Αμφότερες οι συναρτήσεις επιστρέφουν έναν δείκτη σε μία δομή hostent συμπληρωμένη με τις κατάλληλες πληροφορίες.

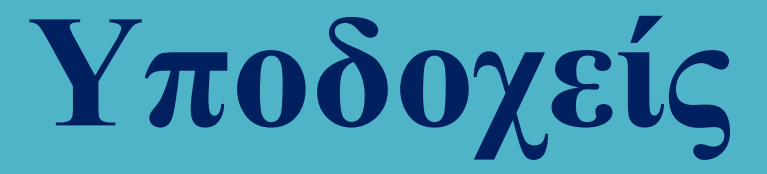

### Αριθμοί θύρας (port numbers)

Κατά τη σύνδεση ενός χρήστη σε έναν υπολογιστή που αντιστοιχεί σε μία συγκεκριμένη διεύθυνση IP, το είδος της εξυπηρέτησης που θα πραγματοποιηθεί, προσδιορίζεται από τον αριθμό θύρας. Γνωστοί αριθμοί θύρας είναι οι 21 (ftp), 22 (ssh), 23 (telnet), 25 (email) και 80 (www).

Στο λειτουργικό σύστημα Linux η αντιστοίχιση των δικτυακών πρωτοκόλλων στους διάφορους αριθμούς θύρας περιλαμβάνεται στο αρχείο /etc/services.

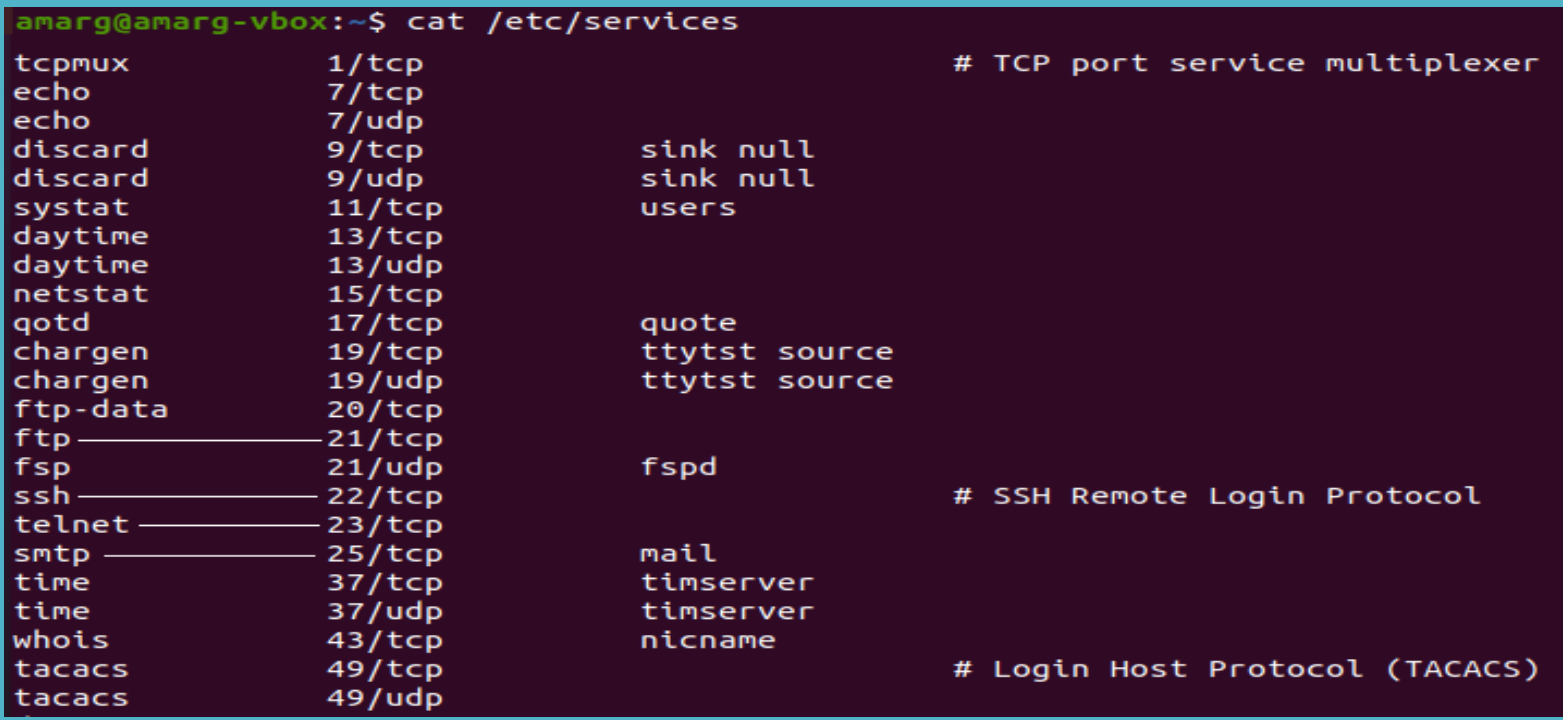

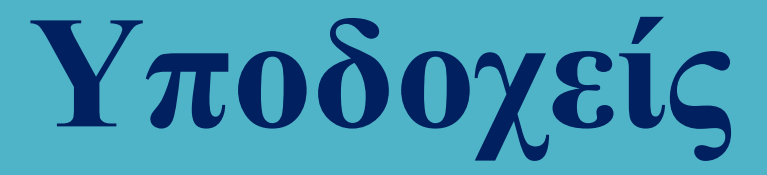

### Αριθμοί θύρας (port numbers)

Η ανάκτηση των σχετικών πληροφοριών γίνεται με τη συνάρτηση getservbyname του αρχείου netdb.h

### struct servent \* getservbyname (const char \* name, const char \* protocol);

όπου name το όνομα της υπηρεσίας για την οποία η εφαρμογή χρειάζεται πληροφορίες και protocol το πρωτόκολλο που θα χρησιμοποιηθεί.

Η getservbyname επιστρέφει έναν δείκτη σε μία δομή servent που ορίζεται ως

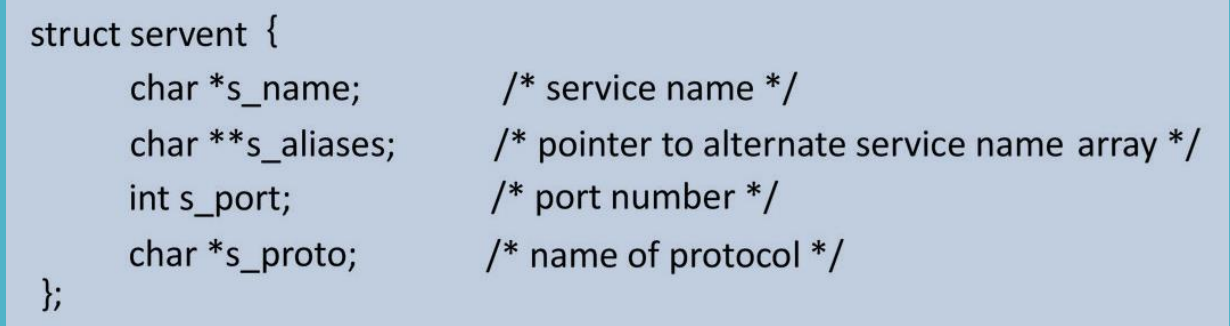

Η κάθε υπηρεσία μπορεί να έχει πολλά ονόματα αλλά έναν και μοναδικό αριθμό θύρας.

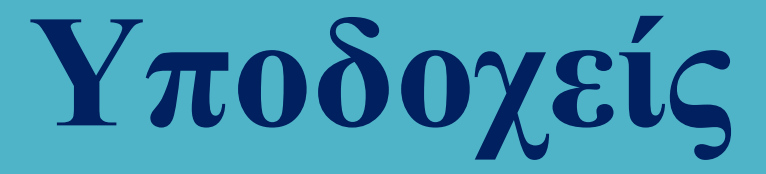

### Η συνάρτηση getaddrinfo

Εάν ο χρήστης επιθυμεί να συνδεθεί σε ένα υπολογιστή με συγκεκριμένο όνομα (nodename ή hostname) και να χρησιμοποιήσει μία συγκεκριμένη υπηρεσία (service), μπορεί να κατασκευάσει εύκολα μία socket address που θα χρησιμοποιηθεί ως όρισμα στις συναρτήσεις bind και connect καλώντας τη συνάρτηση getaddrinfo ως

### int getaddrinfo (const char \* node, const char \* service, const struct addrinfo \* hints, struct addrinfo \*\* res);

όπου node του υπολογιστή (που μπορεί να αναζητηθεί σε DNS Server, στο αρχείο /etc/hosts ή να είναι κάποια διεύθυνση IPv4 ή IPv6), service το όνομα της υπηρεσίας και hints ένας δείκτης σε δομή addrinfo που ορίζει κριτήρια για την επιλογή των δομών socket address που επιστρέφονται στη λίστα res.

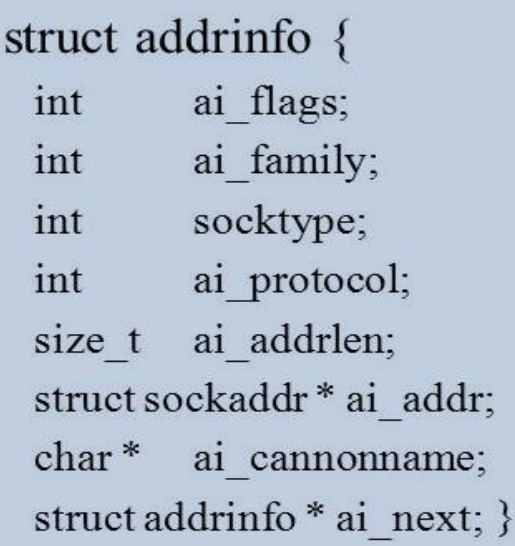

Με την ολοκλήρωση της σύνδεσης απαιτείται αποδέσμευση μνήμης.

### void freeaddrinfo (struct addrinfo \* res)

Εάν ανακύψει σφάλμα ανακτάται καλώντας τη συνάρτηση

### const char \* gai\_strerror (int code);

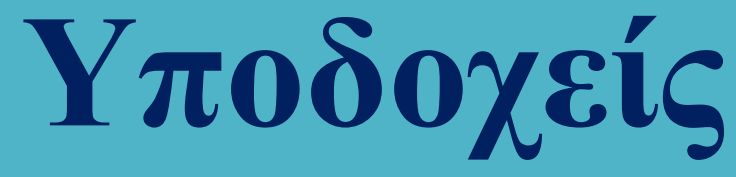

### Παράδειγμα χρήσης της συνάρτησης getaddrinfo

// Source: https://basepath.com/aup/ex/adi 8c-source.html // Rochkind's Book, page 574

```
#include \leqstdio.h>
#include <sys/socket.h>
#include <a>rapa/inet.h&gt;#include <unistd.h>
#include string.h>
\#include \leq \leq \leq \leq \leq \leq \leq \leq \leq \leq \leq \leq \leq \leq \leq \leq \leq \leq \leq \leq \leq \leq \leq \leq \leq \leq \leq \leq \leq \leq \leq \leq \leq \leq \leq \leq\#include <netdb.h>
```
amarg@amarg-vbox:~\$ ping www.uth.gr PING zeus.uth.gr (194.177.200.17) 56(84) bytes of data. 64 bytes from zeus.uth.gr (194.177.200.17): icmp\_seq=1 ttl=53 time=39.0 ms amarg@amarg-vbox:~\$ ./addrInfo 194.177.200.17 194.177.200.17 port: 80 protocol: 6 amarg@amarg-vbox:~S

```
int main (int argc, char * argv[]) {
    int retVal; char err[50];
    struct addrinfo *infop = NULL, hint;
    memset(&hint. 0. sizeof(hint)):
    hint.ai family = AF INET;
    hint.ai socktype = SOCK STREAM;
    if (argc!=2) {
       printf ("Usage: inetExample xxx.xxx.xxx.xxx\n");
       exit (-1); }
    retVal = getaddrinfo(argv[1], "80", 8hint, 8infop);if (retVal!=0) {
        strcpy (err,gai strerror(retVal));
        printf ("Error found ==> %s\n", err);
        exit (-1); }
    for (; infop := NULL; infop = infop - zai next) {
        struct sockaddr in *sa = (struct sockaddr in *)infop->ai addr;
        printf("%s port: %d protocol: %d\n", inet ntoa(sa->sin_addr),
               ntohs(sa->sin port), infop->ai protocol); }
    exit(0);
```
Ο χρήστης καλεί την ping με μία συμβολική διεύθυνση για να ανακτήσει την πραγματική IP διεύθυνση την οποία στη συνέχεια καταχωρεί ως όρισμα στην εφαρμογή addrInfo.

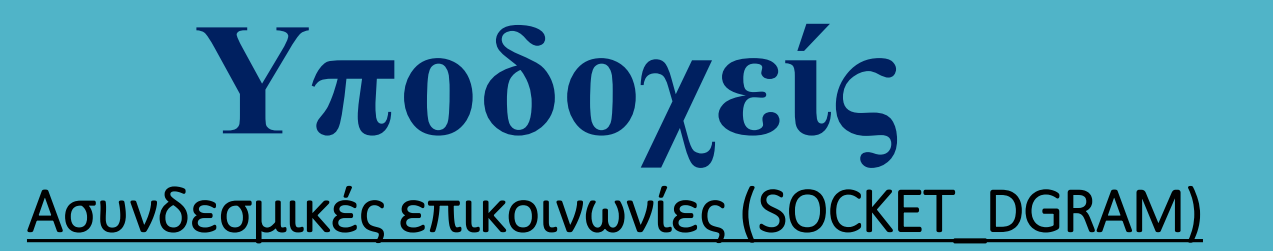

Δεν χρησιμοποιείται σύνδεση οπότε δεν χρησιμοποιούνται οι listen και accept.

Ο αποστολέας καθορίζει τη διεύθυνση στην οποία επιθυμεί να στείλει ένα πακέτο. Η διεύθυνση αποστολής προστίθεται στο πακέτο το οποίο αποστέλλεται χωρίς να ελέγχεται και να υπάρχει εγγύηση πως αυτό έφτασε σωστά στον παραλήπτη.

Ο παραλήπτης καθορίζει τη διεύθυνση από την οποία επιθυμεί να παραλάβει ή παραλαμβάνει από όλους και ενημερώνεται για τη διεύθυνση του αποστολέα.

Συνήθως δεν χρησιμοποιούνται αρχιτεκτονικές client – server αλλά όλοι οι σταθμοί είναι ομότιμοι μεταξύ τους (peer to peer).

ssize t recvfrom (int sockfd, void \*buff, size t nbyte, int flag, struct sockaddr \*from, socklen\_t \*addrlen);

ssize t sendto (int sockfd, const void \*buff, size t nbyte, int flag, const struct sockaddr \*to, socklen\_t addrlen);

# **Υποδοχείς** Παράδειγμα ασυνδεσμικής επικοινωνίας

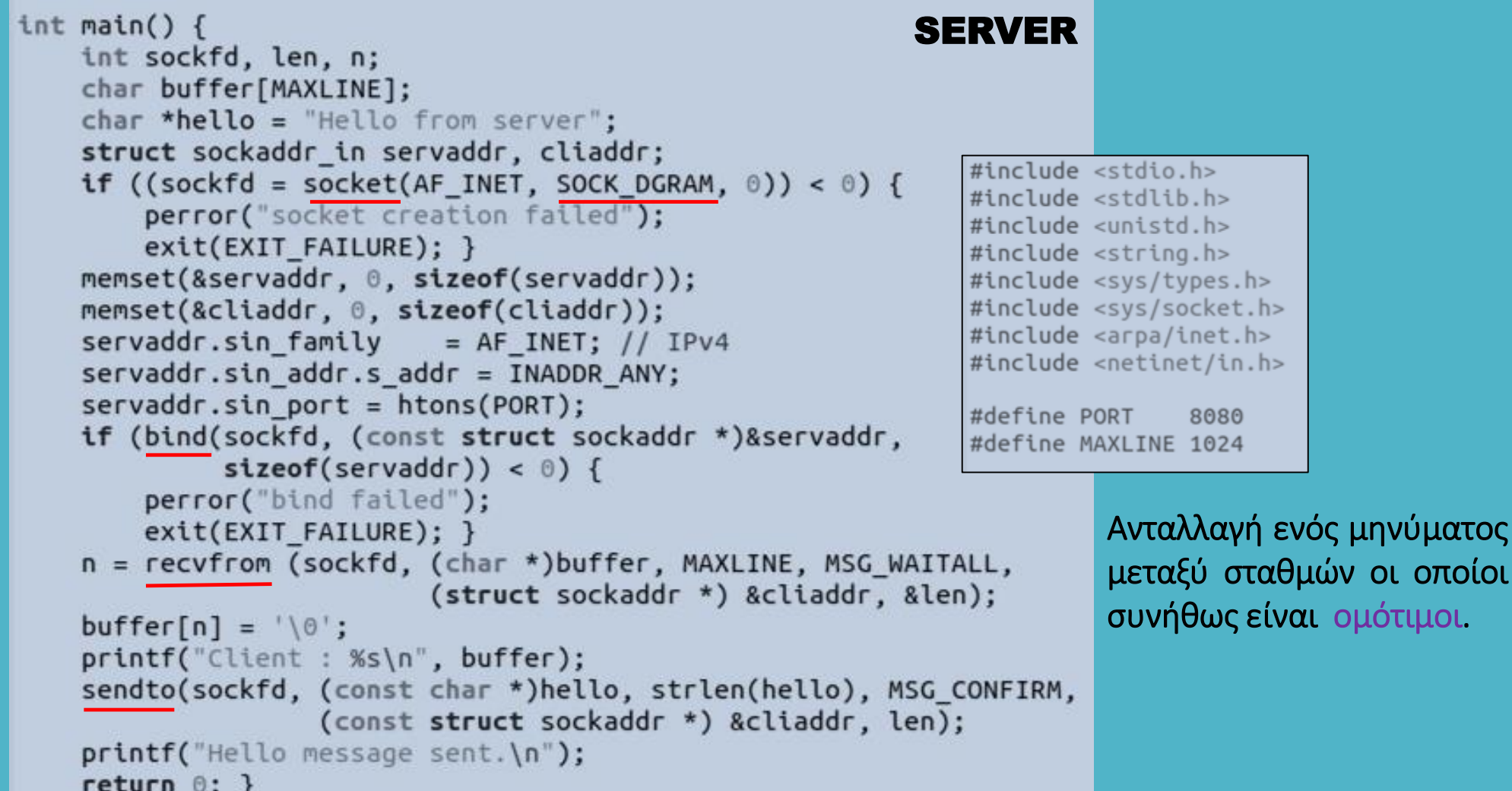

οποίοι

# **Υποδοχείς** Παράδειγμα ασυνδεσμικής επικοινωνίας

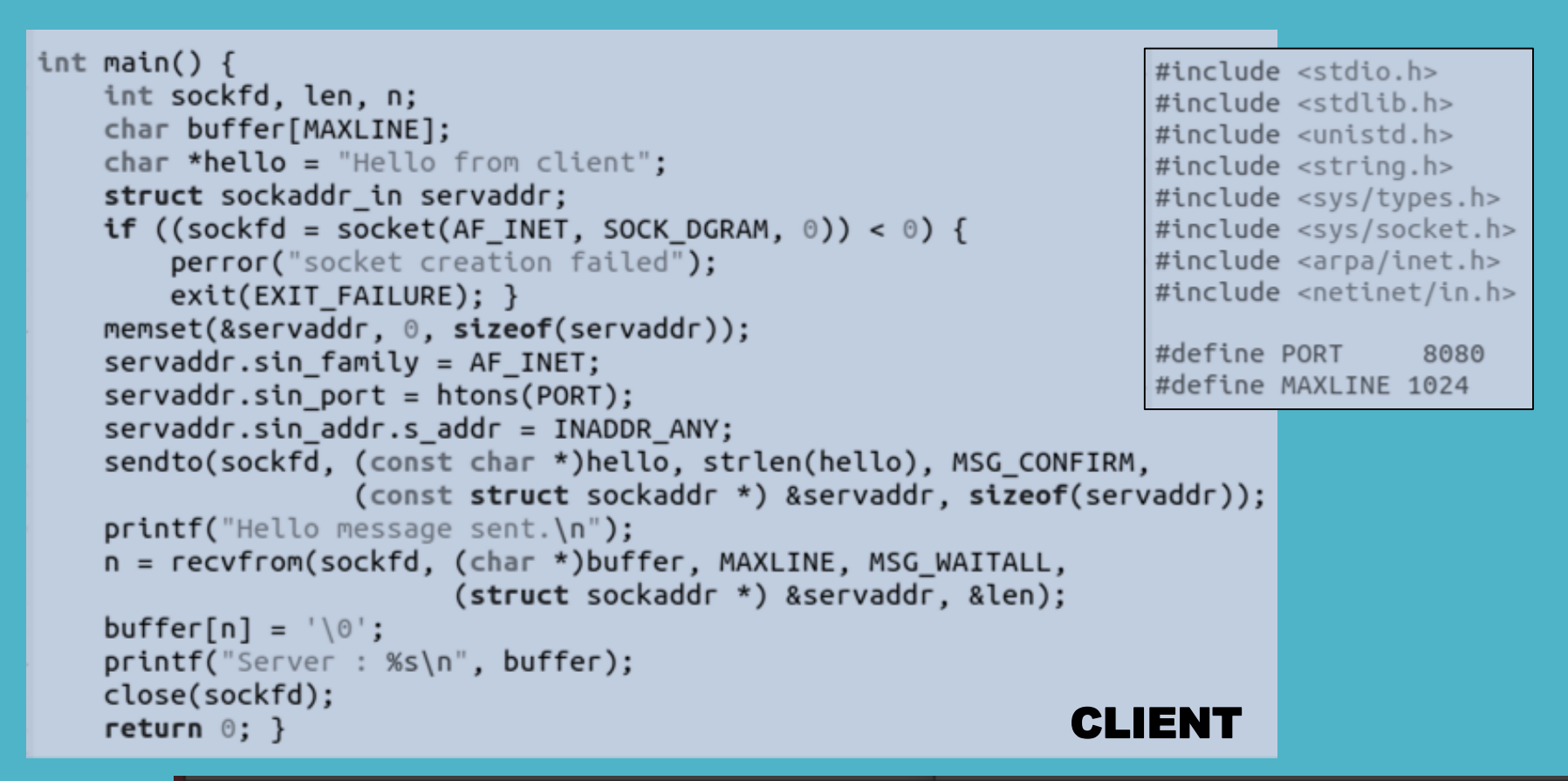

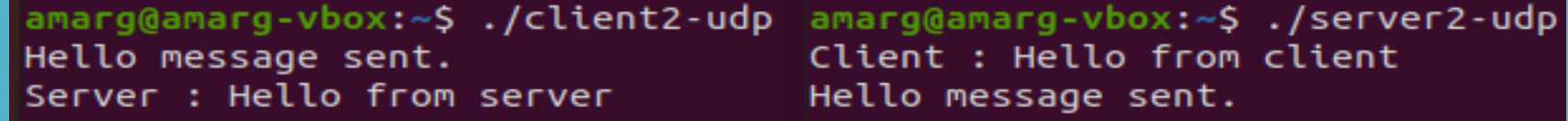

#### Output

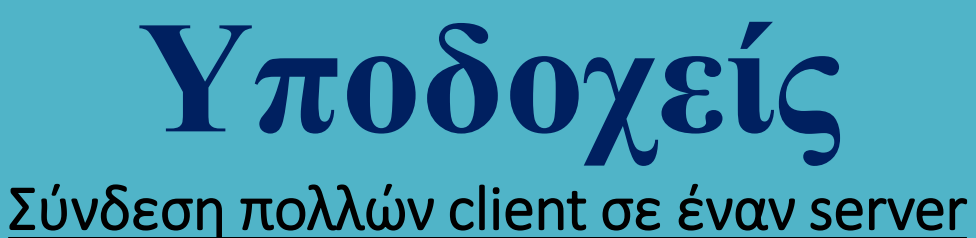

Στην περίπτωση κατά την οποία ένας server δέχεται αιτήσεις εξυπηρέτησης από πολλούς clients, ανακύπτουν ζητήματα που σχετίζονται με τη διαχείριση τερματικών (terminals).

Αυτά σχετίζονται με τα αρχεία συστήματος /dev/tty για τα οποία χρησιμοποιούνται οι γνωστές κλήσεις συστήματος open, close, read και write – ωστόσο μπορούν να χρησιμοποιηθούν και τα γνωστά αρχεία stdin, stdout και stderr.

Κάθε προσπάθεια ανοίγματος ενός τερματικού μπλοκάρεται (αναστέλλει τη λειτουργία της και τίθεται σε αναμονή) μέχρι η συσκευή να συνδεθεί σε κάποιο τερματικό, εκτός εάν χρησιμοποιηθεί το flag O NONBLOCK.

ΣΥΝΔΕΣΗ ΧΡΗΣΤΗ ΣΤΟ ΣΥΣΤΗΜΑ Η open επιστρέφει μη μηδενική τιμή στη διεργασία που επιχειρεί τη σύνδεση – στη συνέχεια εκτελείται το login process για την είσοδο του χρήστη και στο τέλος καλείται το login shell.

Η write είναι σχετικά απλή  $\rightarrow$  όσοι χαρακτήρες προωθούνται για έξοδο, μπαίνουν σε μία σειρά προκειμένου να αποσταλούν στο τερματικό.

Η close λειτουργεί ακριβώς όπως στα αρχεία.

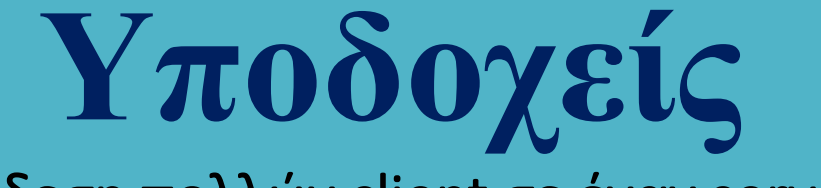

### Σύνδεση πολλών client σε έναν server

Ωστόσο, η read λειτουργεί διαφορετικά! ΔΕΝ επιστρέφει, παρά μόνο όταν ολοκληρωθεί η γραμμή, δηλαδή όταν ο χρήστης πατήσει το ENTER και αυτό, επειδή ο χρήστης μπορεί να αναθεωρήσει  $\left|\leftarrow\right\rangle$ . Επίσης, επιστρέφει μία μόνο γραμμή κάθε φορά.

Με άλλα λόγια, η συνάρτηση μπλοκάρει … ωστόσο, στην περίπτωση κατά την οποία συνδέονται στον server πολλά τερματικά (π.χ μετρητικές διατάξεις) είναι επιθυμητή η κατάργηση του μπλοκαρίσματος.

### Για ποιο λόγο συμβαίνει αυτό?

Διότι μπορούμε να περιμένουμε άσκοπα από ένα τερματικό να στείλει δεδομένα χωρίς αυτό να έχει κάτι να στείλει και ταυτόχρονα να αγνοούμε άλλα τερματικά που έχουν δεδομένα για αποστολή και τα οποία δεν μπορούν να στείλουν.

Αναζητούμε μία συνάρτηση η οποία να παραμένει αδρανής μέχρι να εμφανιστεί διαθέσιμος χαρακτήρας εισόδου για οποιονδήποτε περιγραφέα αρχείου. Αυτή η συνάρτηση είναι η

### int select (int nfds, fd\_set \* readfds, fd\_set \* writefds, fd\_set \* errorfds, struct timeval \* timeout);

και επιτρέπει την ταυτόχρονη παρακολούθηση πολλών περιγραφέων αρχείων αναμένοντας μέχρι ένας ή περισσότερους από αυτούς να γίνει έτοιμος για την πραγματοποίηση κάποιας λειτουργίας I/O.

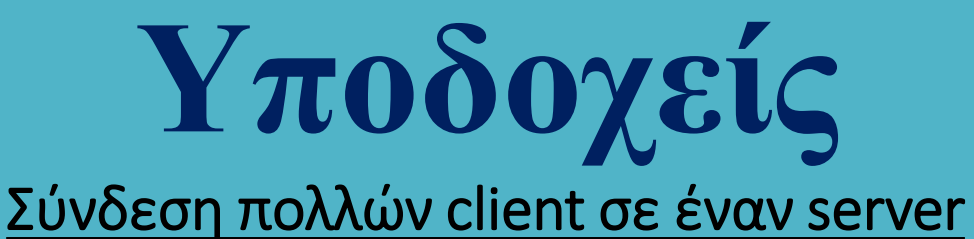

Τα ορίσματα readfds, writefds και errorfds είναι δείκτες σε σύνολα περιγραφέων αρχείων που ορίζουν ποιοι περιγραφείς αρχείων θα παρακολουθεί η συνάρτηση.

Το όρισμα nfds συνήθως είναι ίσο με max {fds}+1 όπου max {fds} το μέγιστο πλήθος περιγραφέων που παρακολουθεί η select.

Το όρισμα timeout είναι δείκτης σε μία δομή timeval που ορίζεται ως

struct timeval { int tv\_sec;  $/*$  seconds\*/ int tv\_usec;  $/*$  microseconds\*/  $\mathbf{h}$ 

και καθορίζει το χρονικό διάστημα που θα περιμένει η select προκειμένου να συμβεί κάτι. Εάν η τιμή αυτής της παραμέτρου είναι NULL η select θα διακοπεί μέχρι την εκδήλωση κάποιου συμβάντος.

Η select επιστρέφει το συνολικό πλήθος των στοιχείων που εξετάζονται στα τρία σύνολα περιγραφέων αρχείου, την τιμή 0 εάν έχει λήξει ο χρόνος για την κλήση και την τιμή -1 εάν έχει εκδηλωθεί σφάλμα.

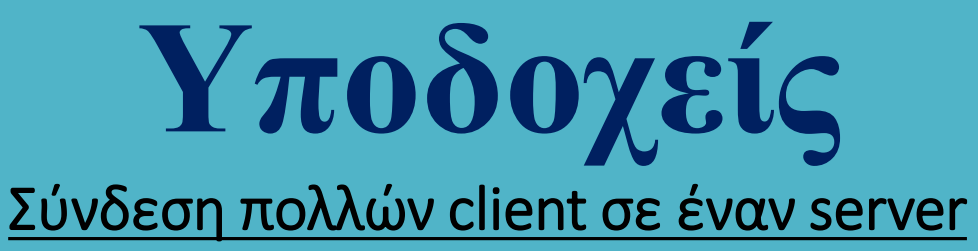

Η select διαχειρίζεται τα σύνολα περιγραφέων αρχείων μέσω των επόμενων μακροεντολών.

### FD\_ZERO (fd\_set \* fds)

Αρχικοποιεί το σύνολο fd\_set απομακρύνοντας από αυτό όλους τους περιγραφείς αρχείων.

### FD\_SET (int fd, fd\_set \* fds)

Προσθέτει τον περιγραφέα αρχείου fd στο σύνολο fds. Για παράδειγμα, μετά την κλήση της FD\_ZERO εάν θέλουμε να εντάξουμε στο σύνολο fdsτους περιγραφείς fd1 και fd2 θα εκτελέσουμε τις εντολές

FD\_SET (fd1, &set); FD\_SET (df2, &set);

### FD\_CLR (int fd, fd\_set \* fds)

Απομακρύνει τον περιγραφέα αρχείου fd από το σύνολο fds.

### FD\_ISSET (int fd, fd\_set \* fds)

Ελέγχει εάν ο περιγραφέας αρχείου fd ανήκει στο σύνολο fds.

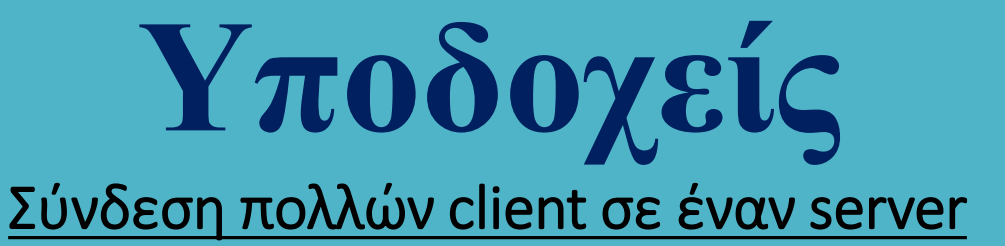

Έστω πως μία διεργασία θέλει να διαβάσει δεδομένα από 3 sockets, από μία διάταξη SCSI και από ένα αρχείο και έστω πως οι τιμές των περιγραφέων αρχείου είναι οι 3, 7, 10, 12 και 67. Στην περίπτωση αυτή, το όρισμα readfds έχει τιμή

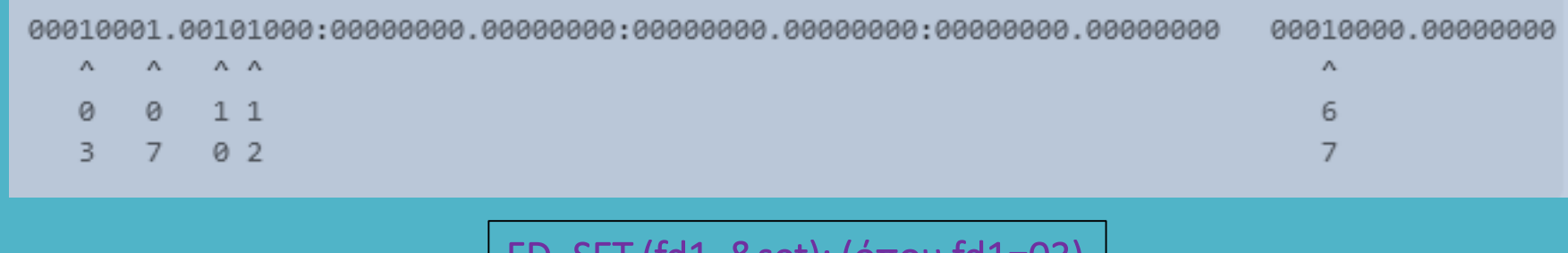

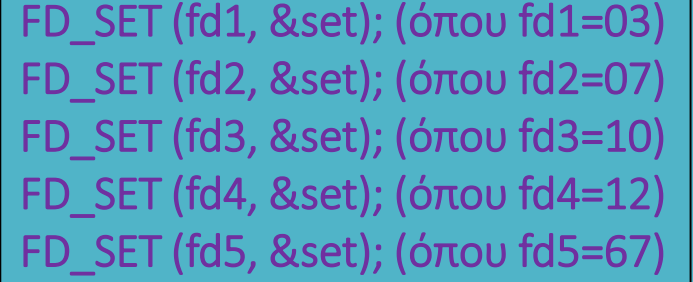

Η select τροποποιεί τα σύνολα που δέχεται και προκειμένου να ελέγξουμε εάν ένας περιγραφέας αρχείου είναι ενεργός ή όχι, καλούμε τη μακροεντολή ISSET.

Μία ανταγωνιστική παραλλαγή της select είναι η poll που αντί για μάσκες bits ενημερώνει ολόκληρες δομές , ενώ εκτός από επιλογή πραγματοποιεί και σταθμοσκόμηση (polling).

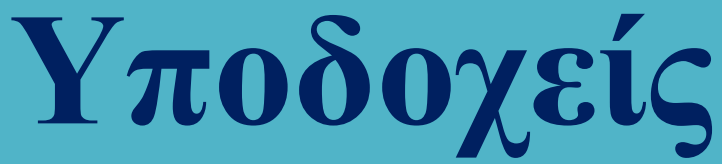

## Σύνδεση πολλών client

### σε έναν server

Η συνάρτηση run\_server μέσα από ένα infinite loop καλεί συνεχώς την accept για να συλλάβει αιτήματα σύνδεσης από τέσσερις διεργασίες – πελάτες, χρησιμοποιώντας τη select. Στη συνέχεια επικοινωνεί με τον καθέναν από τους πελάτες ανταλλάσσοντας με αυτόν ένα μήνυμα.

Οι πελάτες αποτελούν θυγατρικές διεργασίες που δημιουργούνται με κλήση της fork μέσα στην αντίστοιχη συνάρτηση run\_client.

static int run\_server(struct sockaddr\_un \*sap) { int fd skt, fd client, fd hwm =  $0$ , fd; SERVERchar buf[100]: fd set set, read set; ssize t nread; printf ("Server pid is %d\n", getpid()); if ((fd skt = socket(AF UNIX, SOCK STREAM, 0)) < 0) { printf("\n Socket creation error \n"); return -1; } if (bind(fd skt. (struct sockaddr \*)sap. sizeof(\*sap)) <  $\theta$ ) { perror("Bind"); exit(EXIT FAILURE); } if (listen(fd skt, SOMAXCONN)<0) { perror("Listen"); exit(EXIT FAILURE); } if (fd skt > fd hwm) fd hwm =  $f\overline{d}$  skt; FD ZERO(&set); FD SET(fd skt, &set); while  $(1)$  {  $read set = set;$ if (select(fd hwm+1, &read set, NULL, NULL, NULL)==-1) { perror("Select"); exit(EXIT FAILURE); } for  $(fd = 0; fd \leq fd$  hwm;  $fd++)$ if (FD ISSET(fd, &read set)) { if (fd == fd skt) { if ((fd client = accept(fd skt,  $NULL, 0)$ )<0) { #include <stdio.h> perror("Select"); exit(EXIT FAILURE); } #include <sys/socket.h> FD SET(fd client, &set); #include <arpa/inet.h> if (fd client > fd hwm) fd hwm = fd client;  $}$ #include <unistd.h>  $else f$ if ((nread = read(fd, buf, sizeof(buf)))< $\theta$ ) {  $#include$  <string.h> perror("Read"); exit(EXIT FAILURE); } #include <stdlib.h> if (nread ==  $0$ ) {  $#include$ FD CLR(fd, &set);  $if (fd == fd hwm) fd hwm--;$  $\#include < svs/un.h>$  $close(fd);$  $else f$ #define SOCKETNAME "MySocket" **if** (write(fd. "Goodbye!",  $9$ )==-1) { perror("Write"); exit(EXIT FAILURE); }}}}} close(fd skt); close(fd client); printf ("Server terminates\n"); return  $1;$  }

## **Υποδοχείς** Σύνδεση πολλών client σε έναν server

```
static int run client(struct sockaddr un *sap) {
                                                                 CLIENT
    if (fork() == \theta) {
        int fd skt:
                                                                                Output
        char buf[100]:
        if ((fd skt = socket(AF UNIX, SOCK STREAM, 0)) < 0) {
                                                                                Server pid is 3082
             print(f' \n\leq Sockets</math> creation error \n'\n''); return -1; }Server got "Hello from 3086!"
        while (connect(fd skt, (struct sockaddr *)sap, sizeof(*sap)) == -1) {
                                                                                Server got "Hello from 3085!"
            if (errno == ENOENT) {
                                                                                Server got "Hello from 3087!"
                sleep(1);
                                                                                Client 3086 got Goodbye!
                continue; }Client 3086 terminates
            else fClient 3087 got Goodbye!
             perror("Message from connect [client]");
                                                                                Client 3085 got Goodbye!
             exit(-2); }}
                                                                                Server got "Hello from 3084!"
        snprintf (buf. sizeof(buf). "Hello from %ld!". (long)getpid());
                                                                                Client 3087 terminates
        if (write (fd skt, buf, strlen(buf)+1) < \circ) {
                                                                                Client 3085 terminates
            perror("Write"); exit(EXIT FAILURE); }
                                                                                Client 3084 got Goodbye!
        if ((read(fd skt, buf, sizeof(buf))) < \circ) {
                                                                                Client 3084 terminates
            perror("Read"); exit(EXIT FAILURE); }
        printf("Client %d got %s\n", getpid(), buf);
        close(fd skt);
                                                                                                 Main
        printf ("Client %d terminates\n", getpid());
                                                        int main(void) {
                                                            struct sockaddr un sa;
        exit(EXIT_SUCCESS); }
      return 1; }
                                                            int nclient;
                                                            (void)unlink(SOCKETNAME);
                                                            strcpy(sa.sun path, SOCKETNAME);
```
 $sa.sun family = AF UNIX;$ 

run server(&sa);

 $exit(EXIT$  SUCCESS); }

run client(&sa);

for (nclient = 1; nclient <= 4; nclient++)

Η συνάρτηση main δημιουργεί τέσσερις πελάτες και στη συνέχεια δημιουργεί έναν διακομιστή για να τους εξυπηρετήσει.